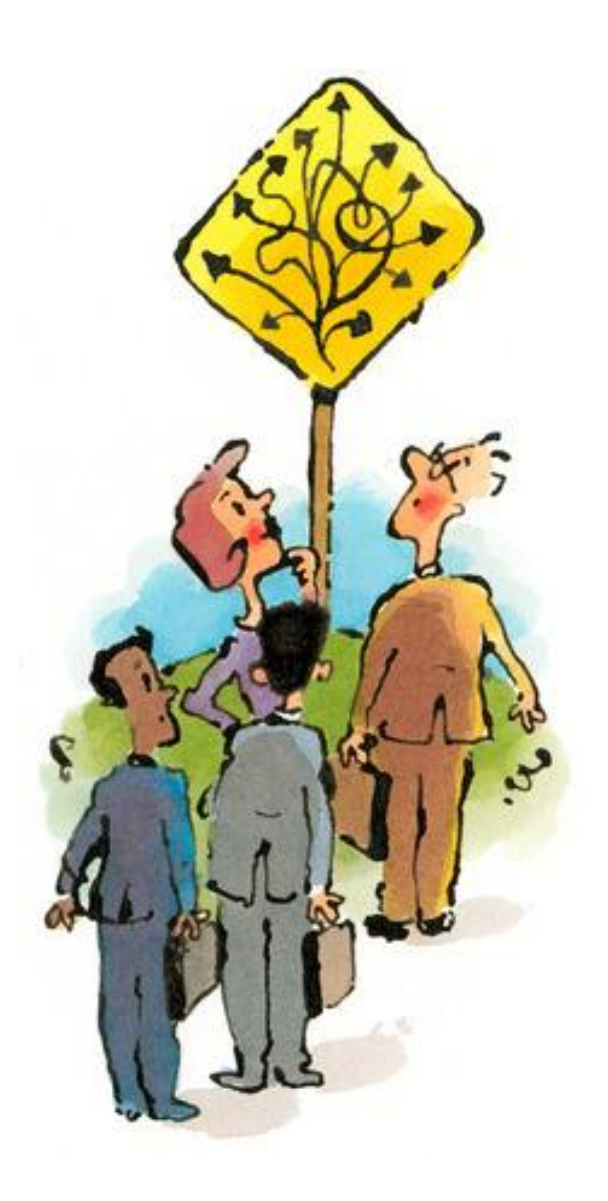

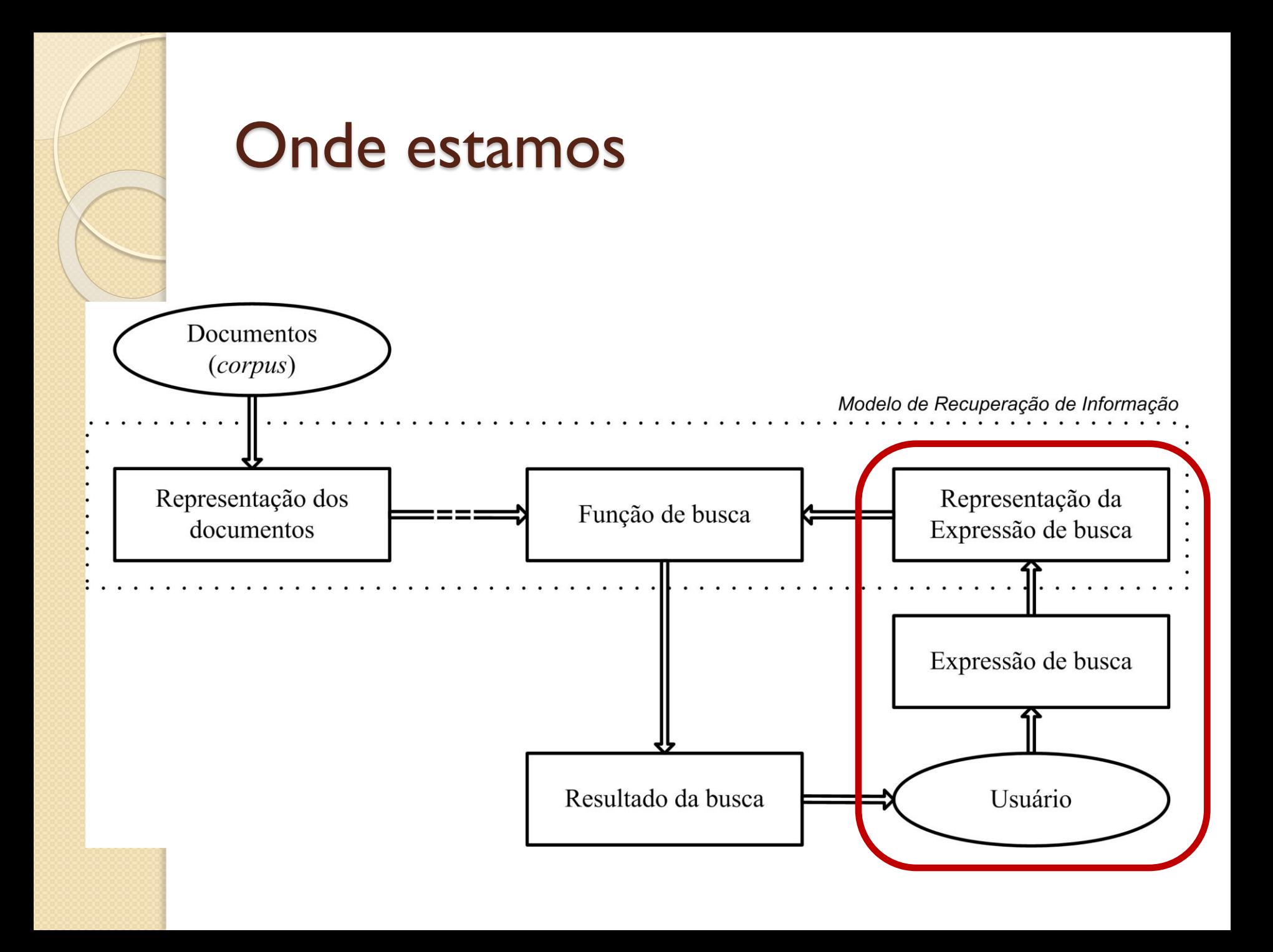

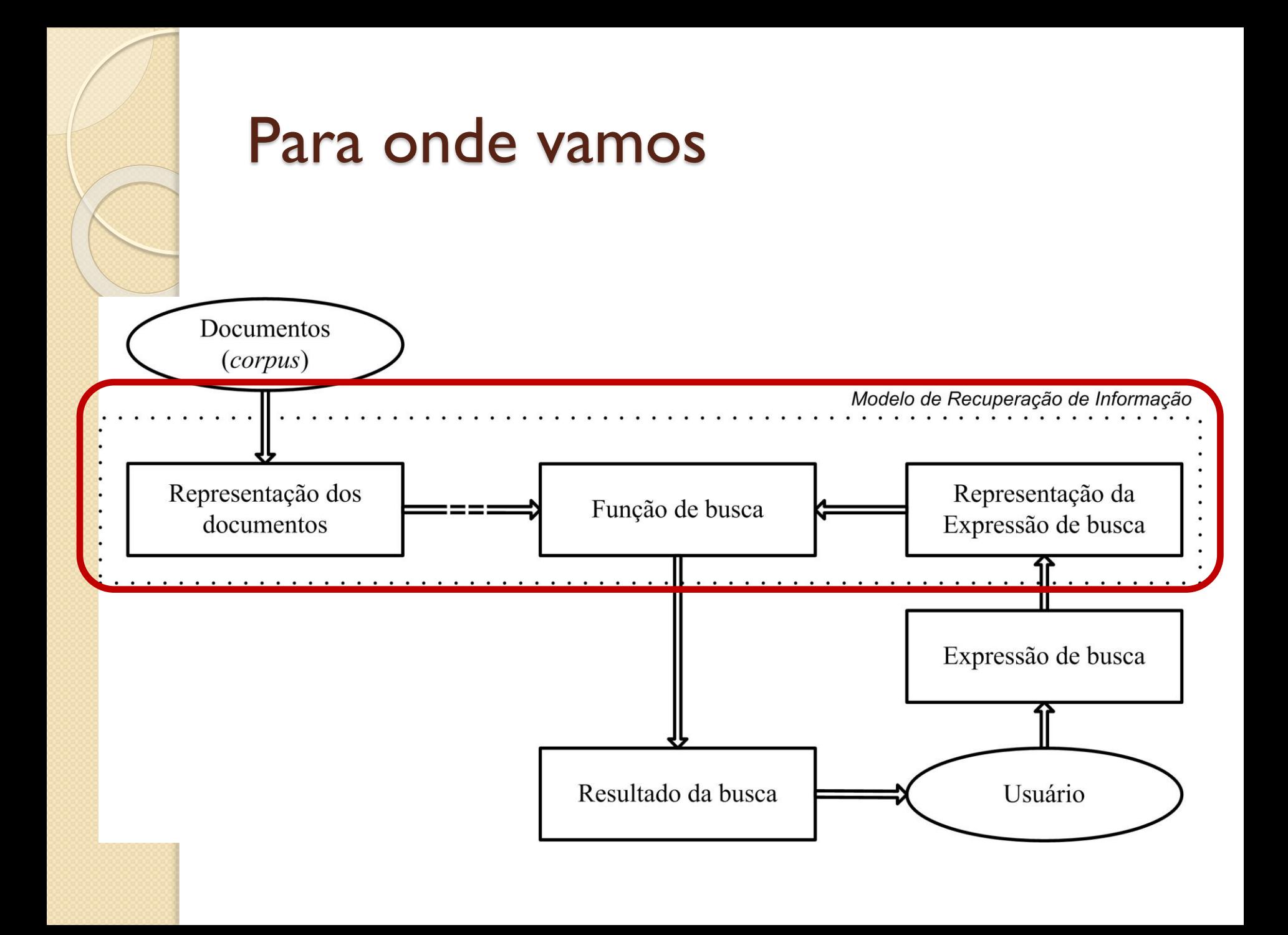

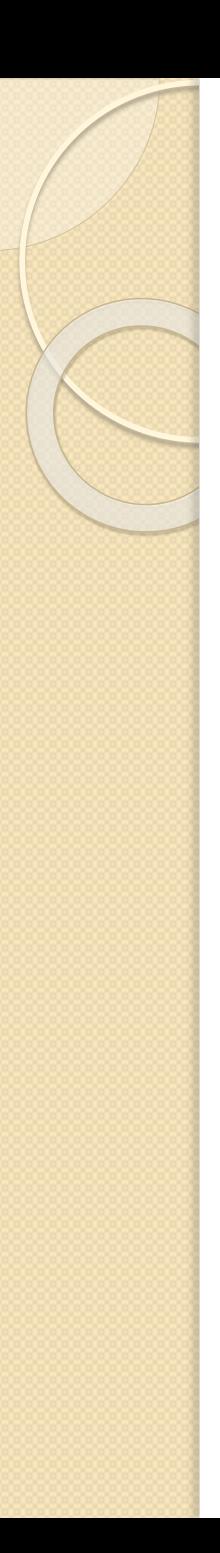

#### Sumário/Roteiro

- Modelo de Recuperação de Informação
- Modelos Clássicos
	- Modelo Booleano
		- A relevância no modelo booleano
	- Modelo Vetorial
		- O Sistema SMART
		- A relevância no modelo vetorial
	- Modelo Probabilístico
		- A relevância no modelo probabilístico
- **Referências**

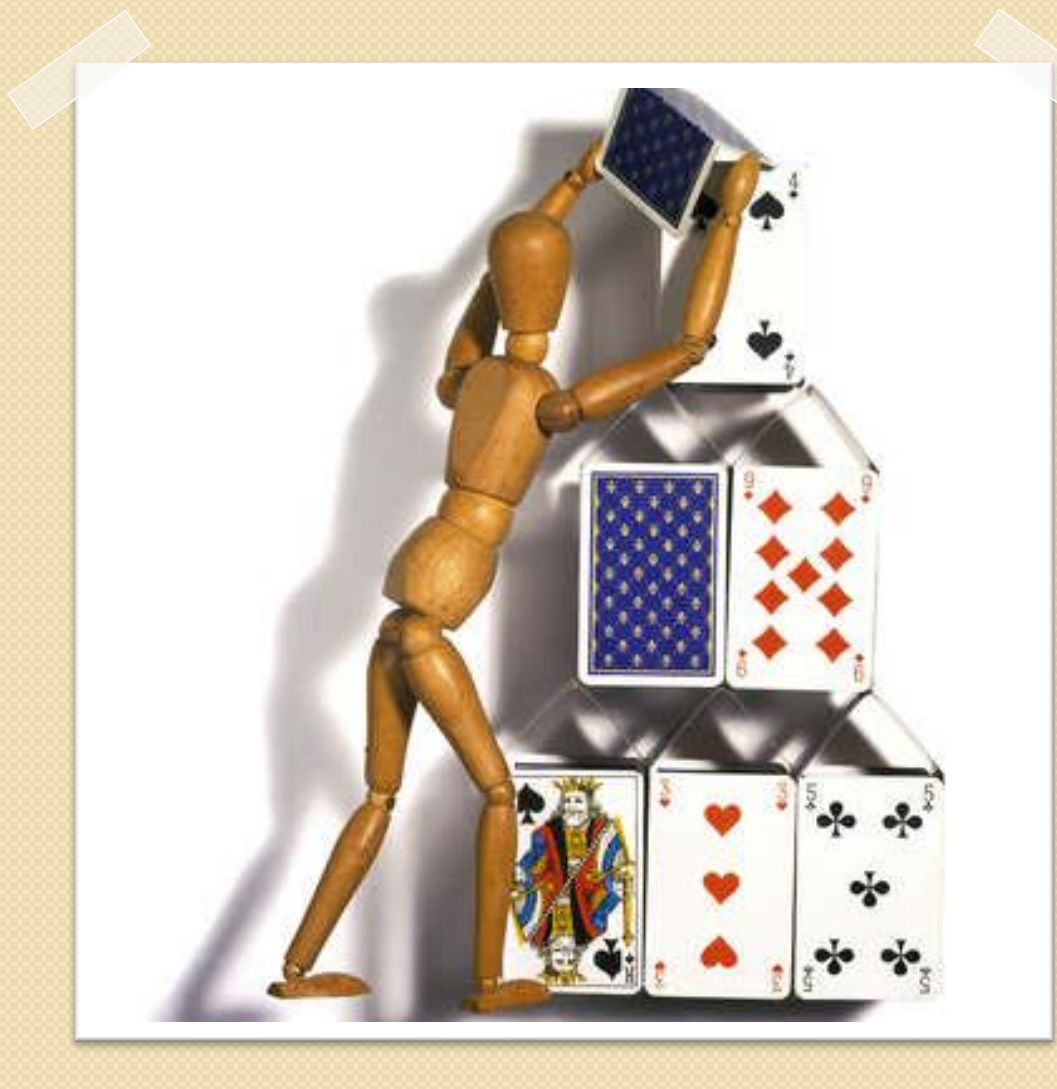

**Modelo de Recuperação de Informação**

#### Modelo de Recuperação de Informação

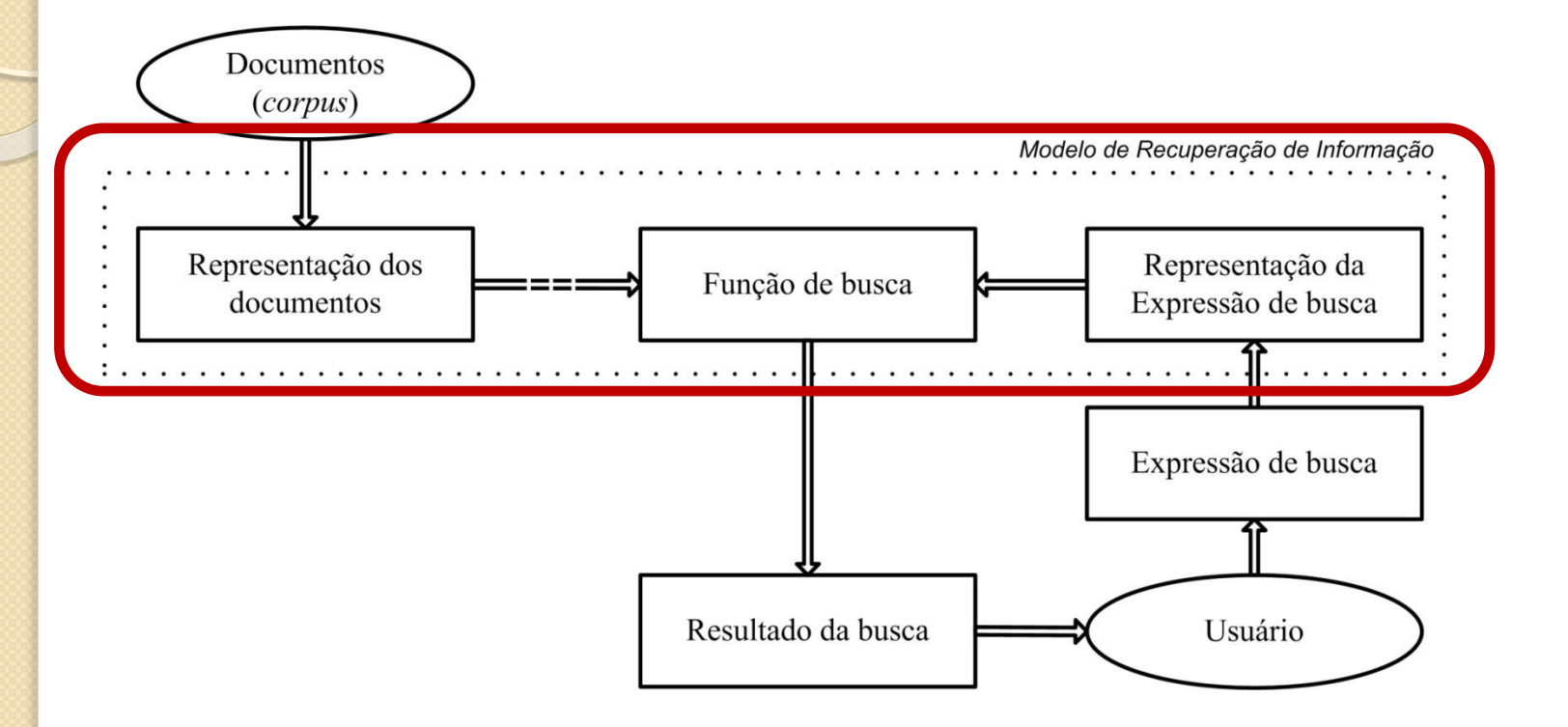

- Um modelo de recuperação de informação é a especificação formal de três elementos:
	- a *representação dos documentos;*
	- a *representação da necessidade* de informação por meio de uma *expressão de busca*
	- como estes dois elementos serão comparados, a *função de busca*.

#### Modelo de Recuperação de Informação

- A eficiência e os recursos de um sistema de recuperação de informação está diretamente ligada ao modelo que ele utiliza, influenciando diretamente em seu modo de operação.
- Apesar de alguns dos modelos de recuperação de informação terem sido criados nos anos 60 e 70 e aperfeiçoados nos anos 80, as suas principais ideias ainda estão presentes na maioria dos sistemas de recuperação atuais e nos mecanismos de busca da Web.

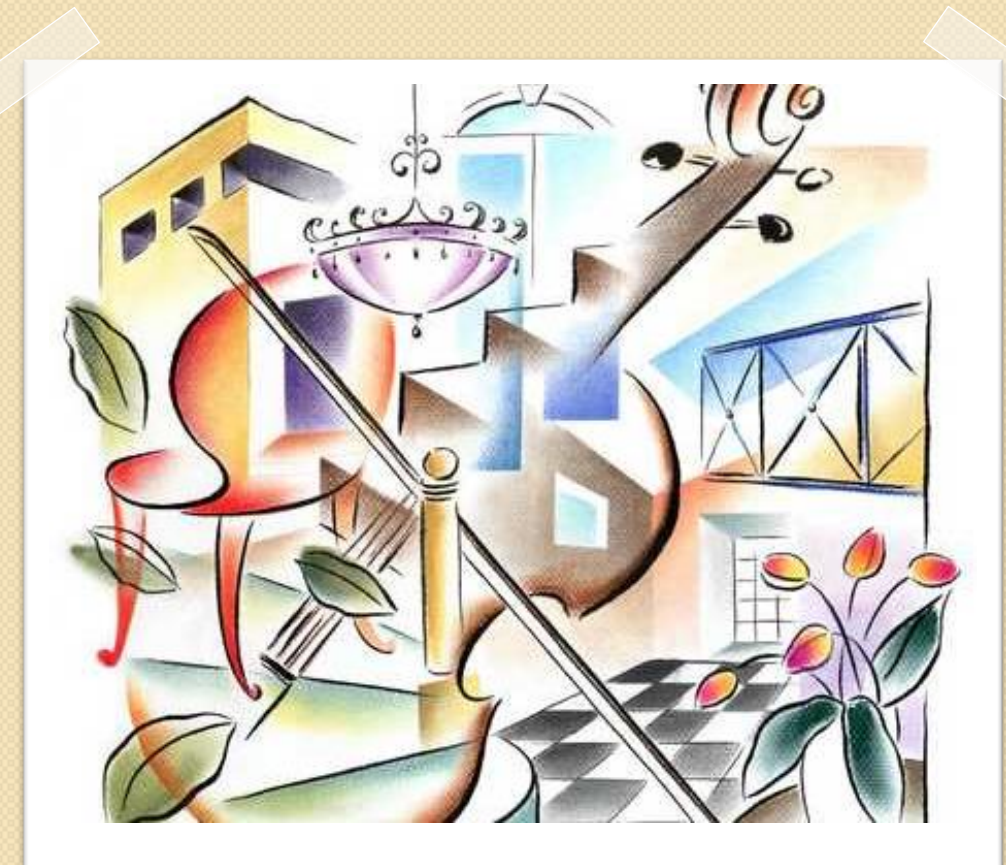

Modelos Clássicos

#### **Modelos Clássicos**

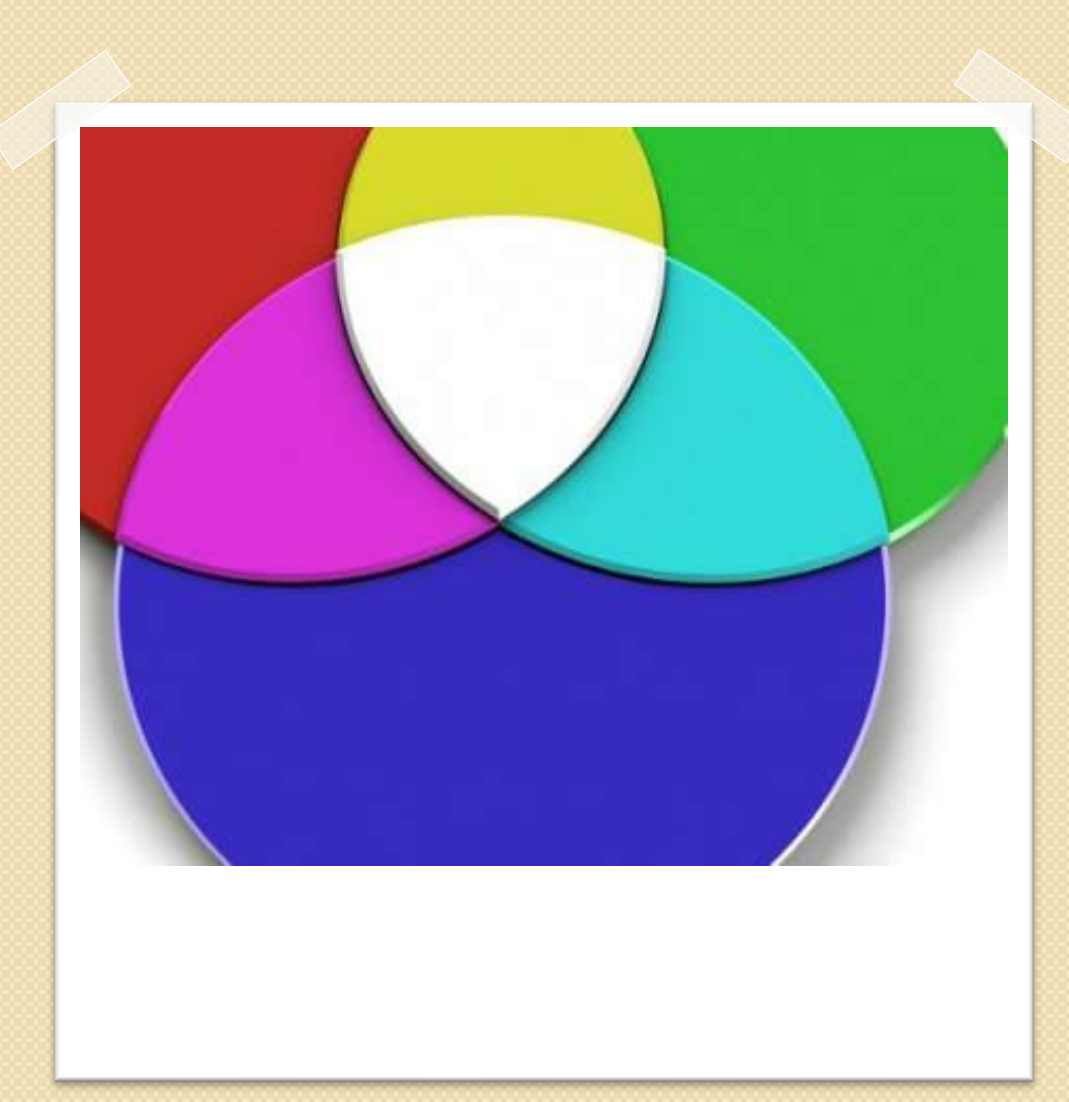

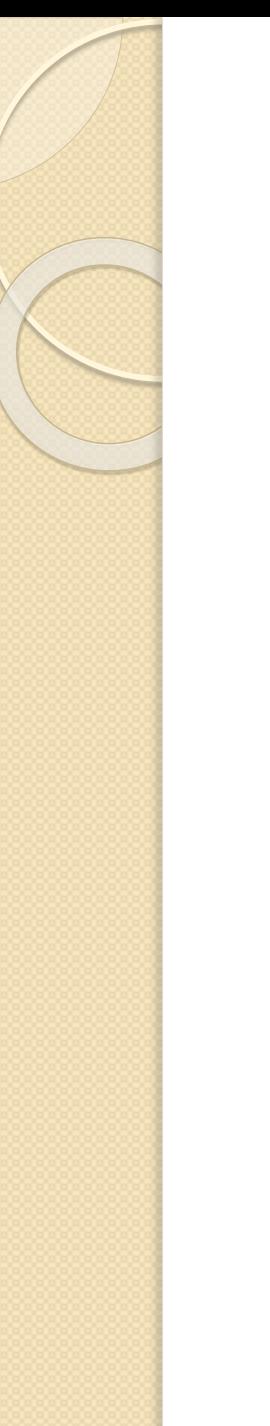

 No modelo booleano um **documento** é representado por um **conjunto de termos** de indexação que podem ser definidos de forma intelectual (manual) por profissionais especializados ou automaticamente, utilizando algoritmos computacionais.

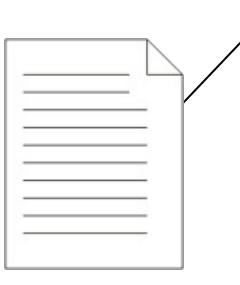

Desmatamento Mata Atlântica **Madeireiras** Reflorestamento

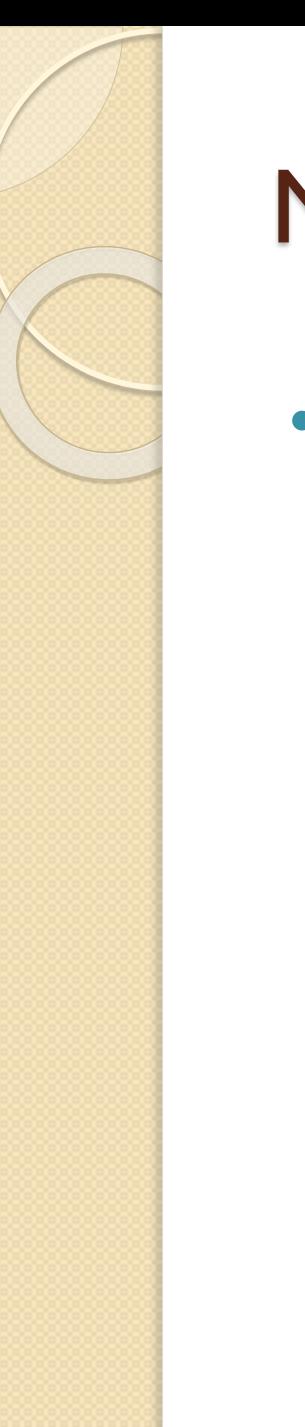

 As **buscas** são formuladas por meio de uma **expressão booleana** composta por termos ligados por operadores lógicos AND, OR e NOT e apresentam como resultado os documentos cuja representação satisfazem às restrições lógicas da expressão de busca.

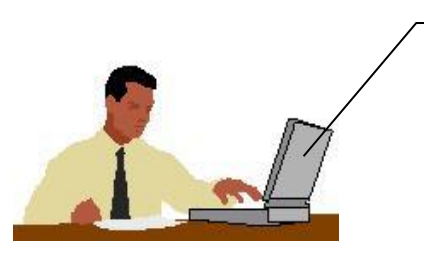

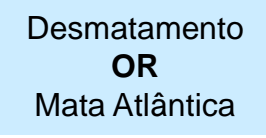

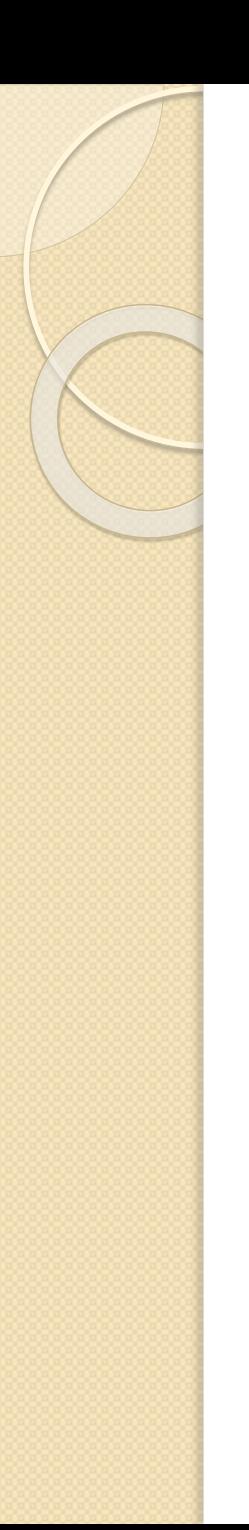

 Uma expressão de busca que utiliza apenas um termo *t***<sup>1</sup>** terá como resultado o conjunto de documentos indexados por  $t_1$ ;

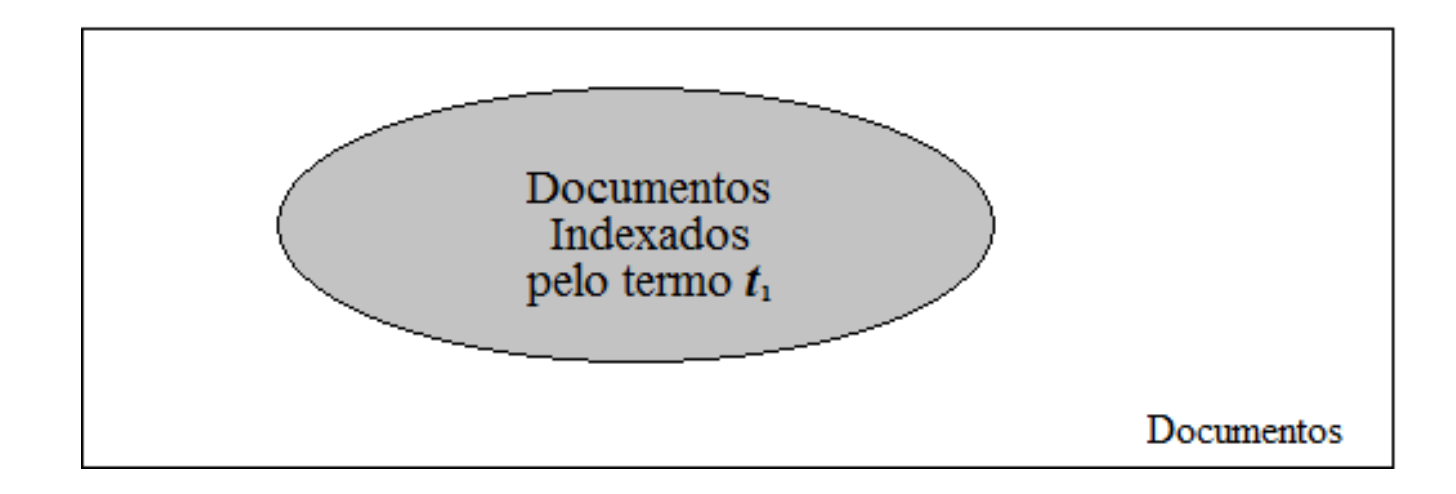

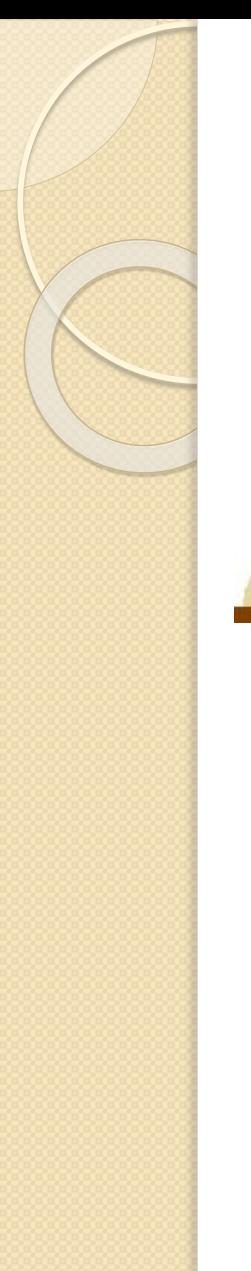

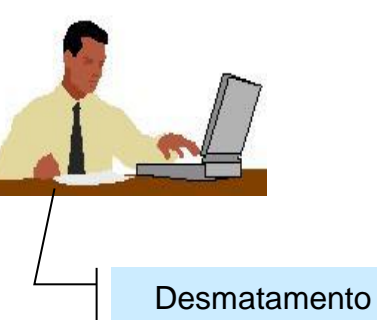

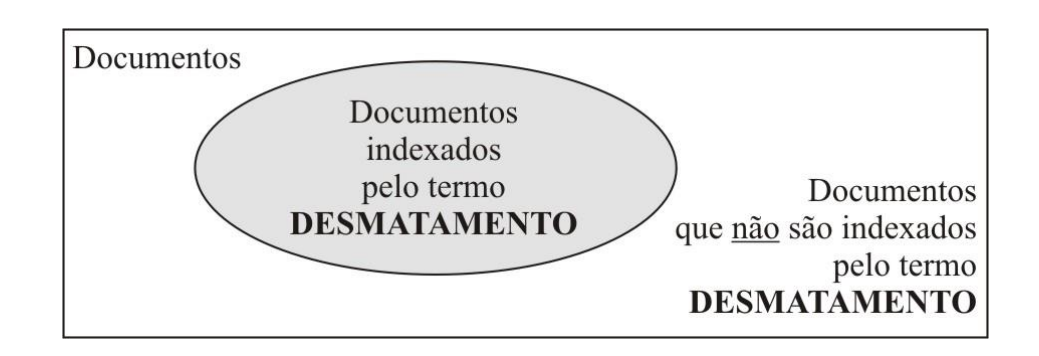

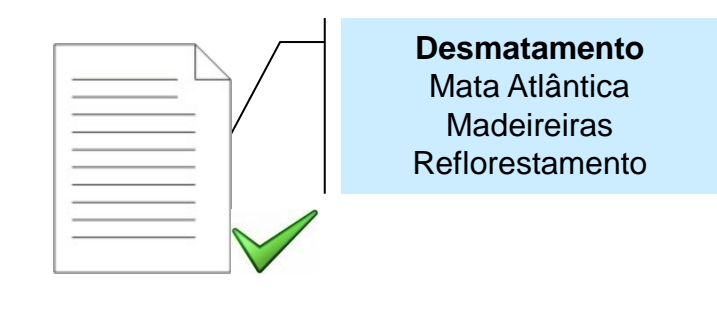

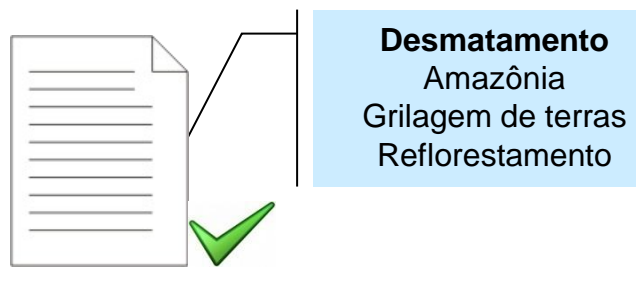

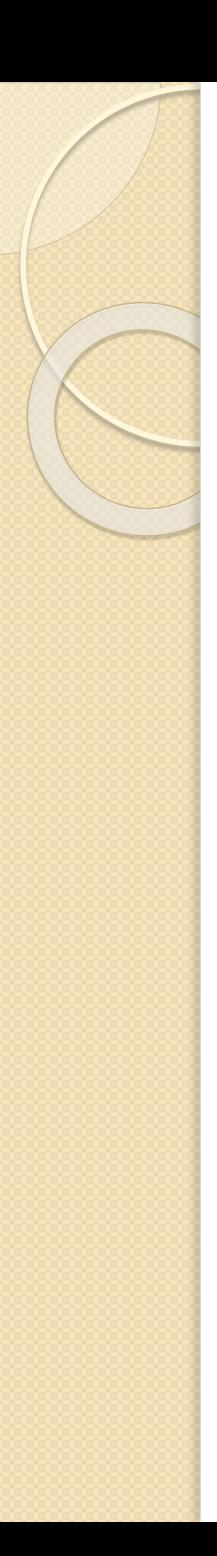

- Uma expressão conjuntiva de enunciado *t<sup>1</sup>* **AND** *t<sup>2</sup>* recuperará documentos indexados por ambos os termos (**t**<sub>*I*</sub> e **t**<sub>2</sub>).
- Esta operação equivale à *interseção* do conjunto dos documentos indexados pelo termo *t<sup>1</sup>* com o conjunto dos documentos indexados pelo termo *t<sup>2</sup>* , representado pela área cinza na figura.

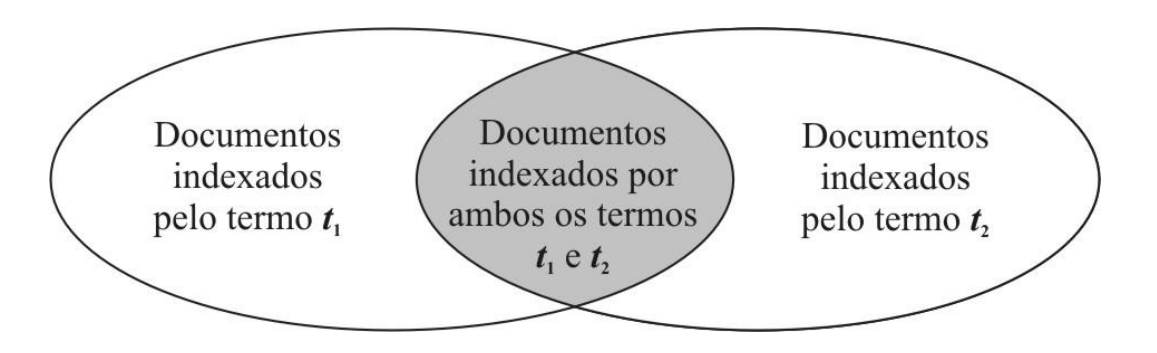

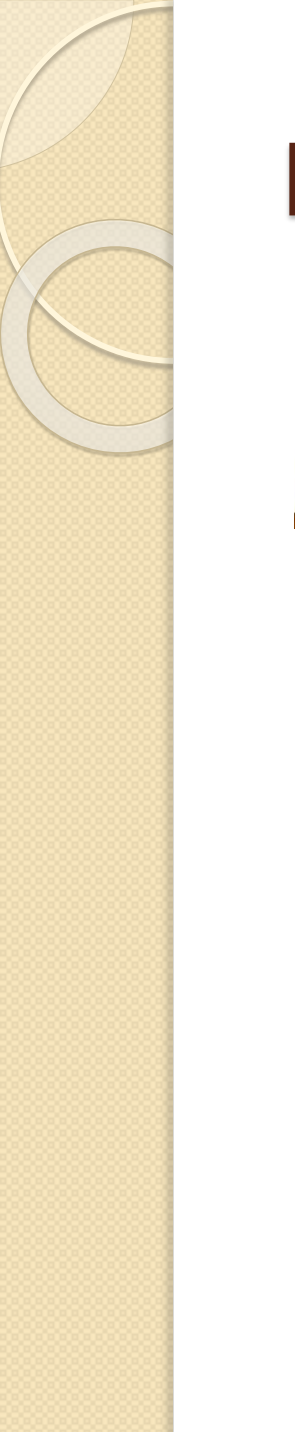

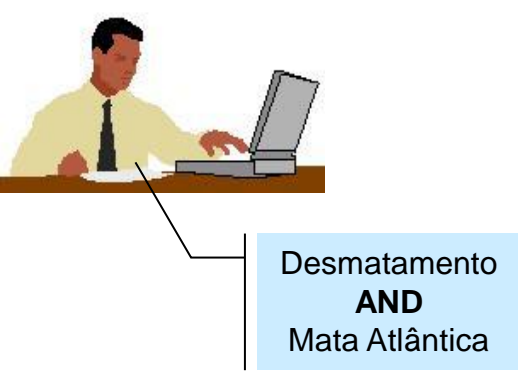

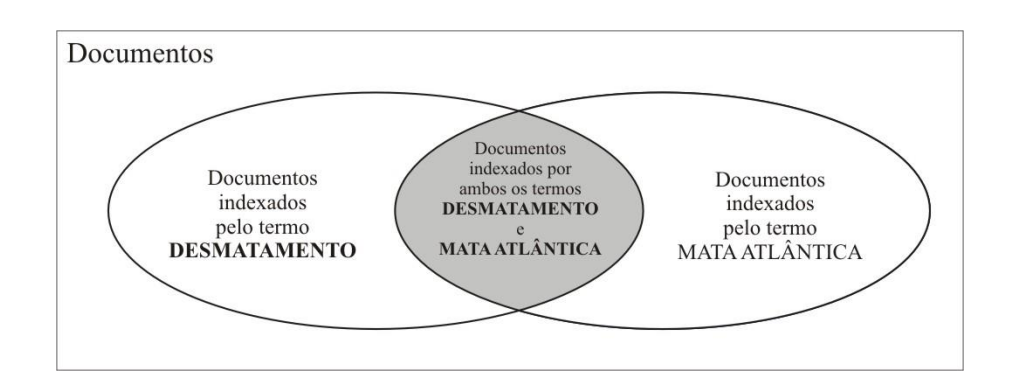

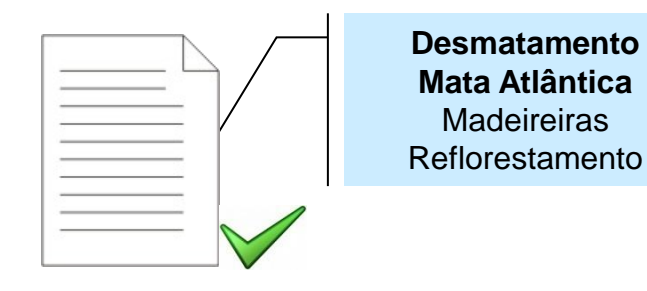

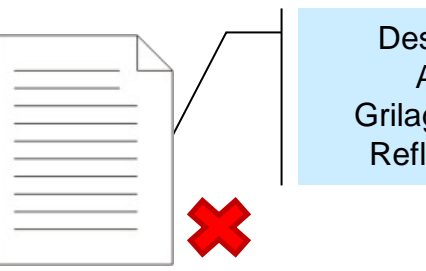

Desmatamento Amazônia Grilagem de terras Reflorestamento

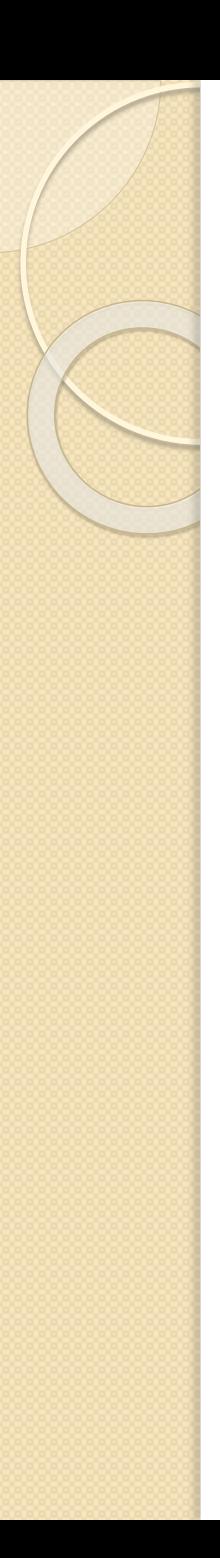

- Uma expressão disjuntiva *t***<sup>1</sup> OR** *t***<sup>2</sup>** recuperará o conjunto dos documentos indexados pelo termo *t***<sup>1</sup>** ou pelo termo  $t_2$ .
- Essa operação equivale à *união* entre o conjunto dos documentos indexados pelo termo *t***<sup>1</sup>** e o conjunto dos documentos indexados pelo termo  $t_2$ .

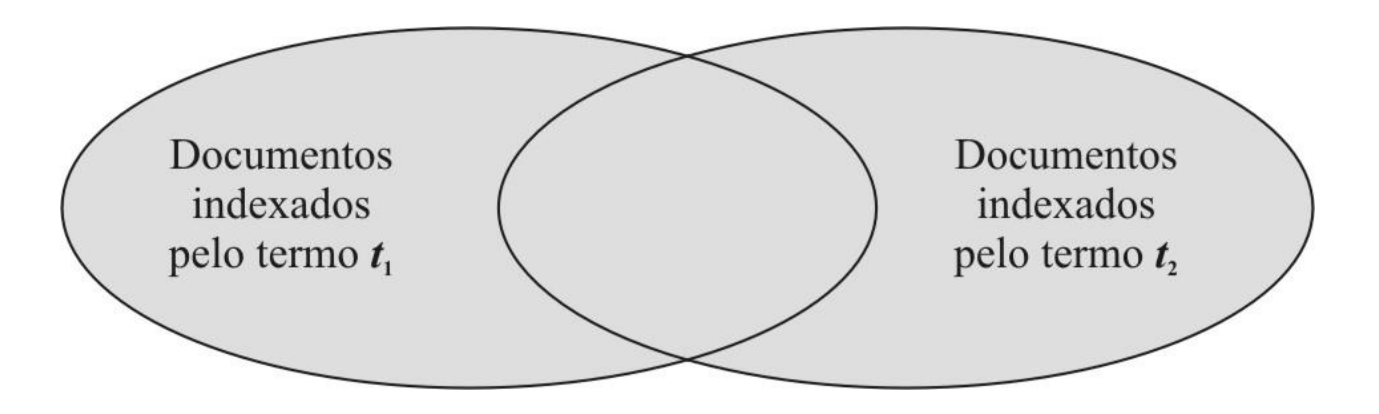

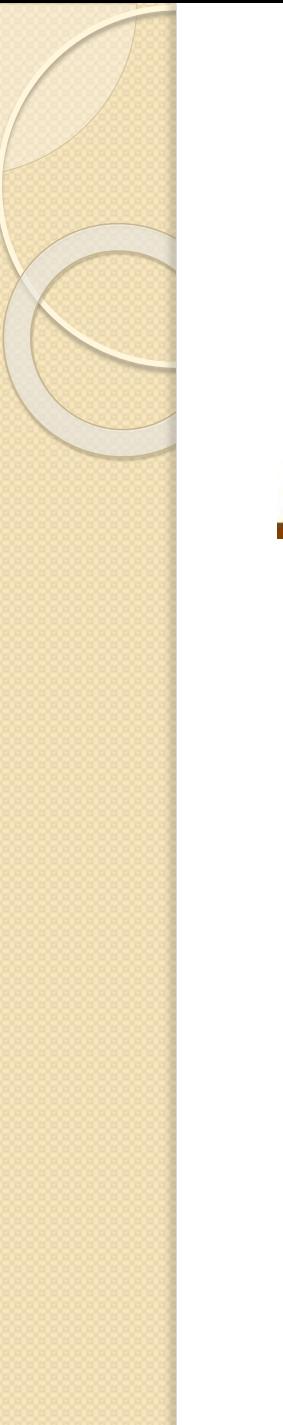

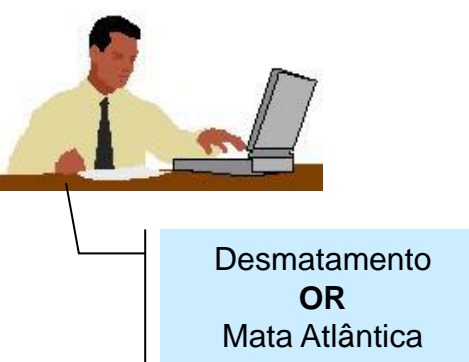

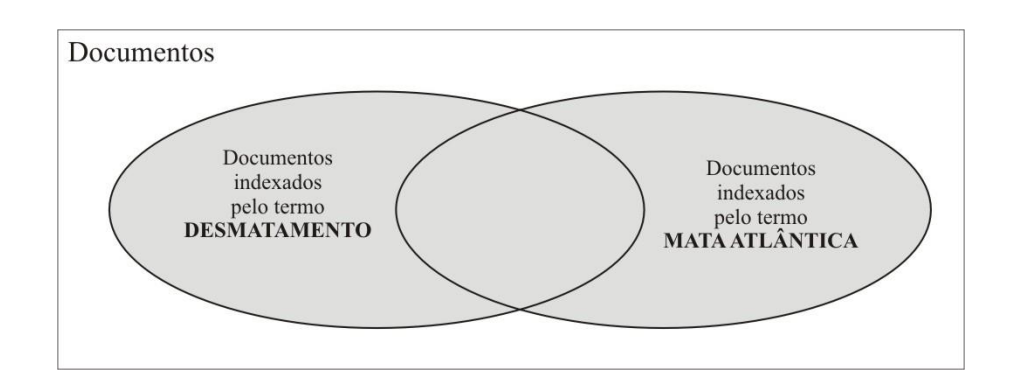

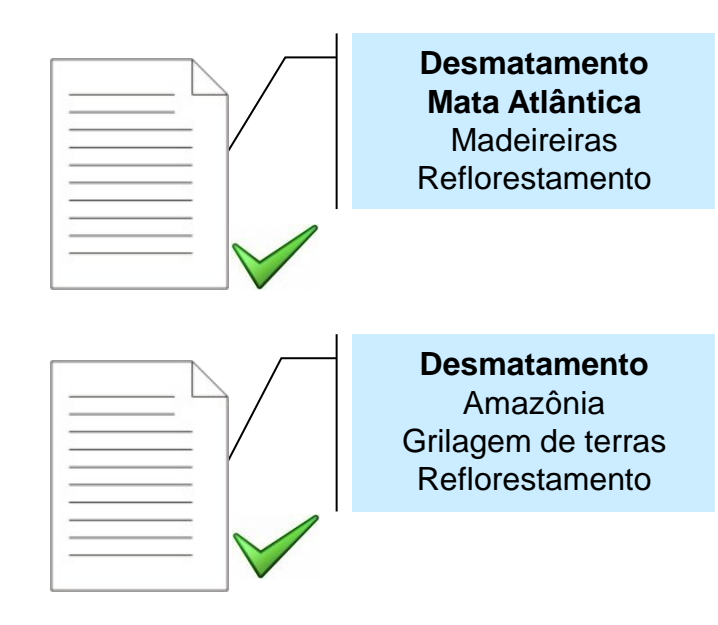

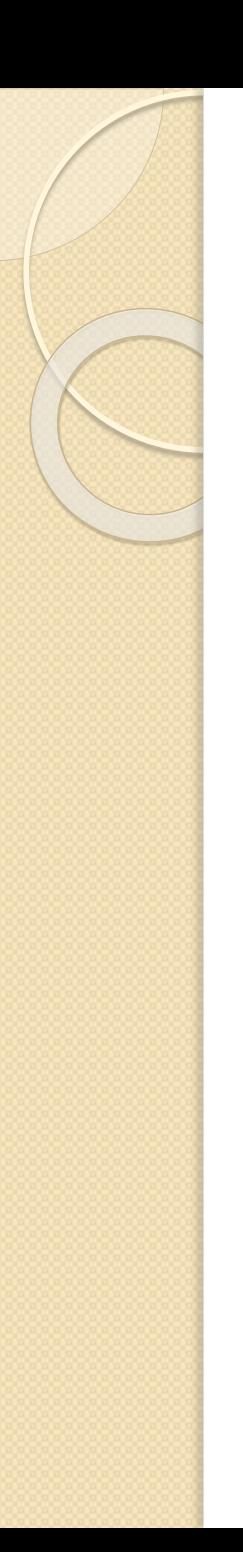

 A expressão **NOT** *t***<sup>1</sup>** recuperará os documentos que **não** são indexados pelo termo *t***<sup>1</sup>** , representados pela área cinza da figura.

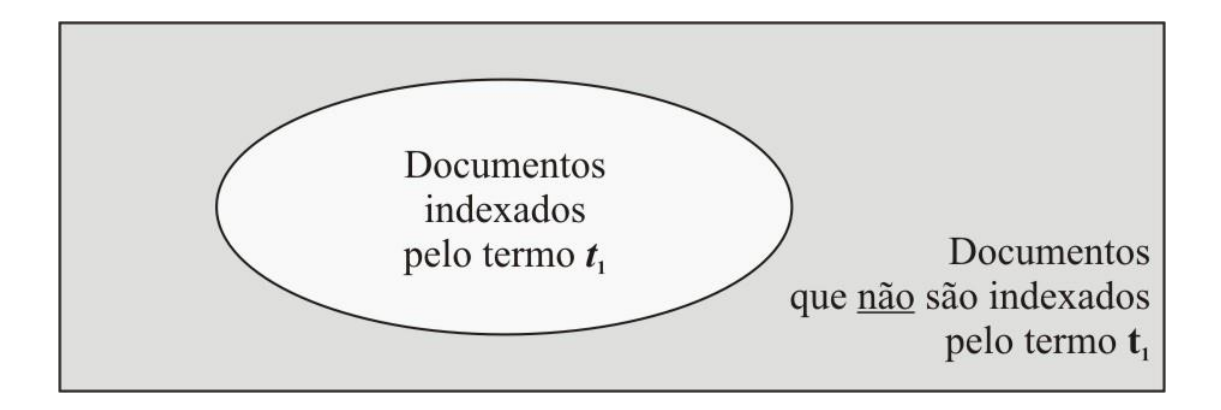

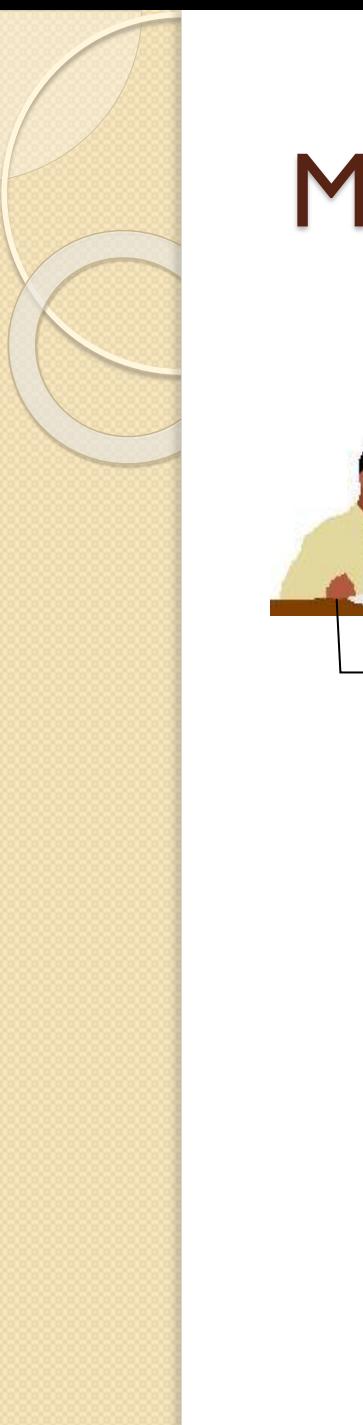

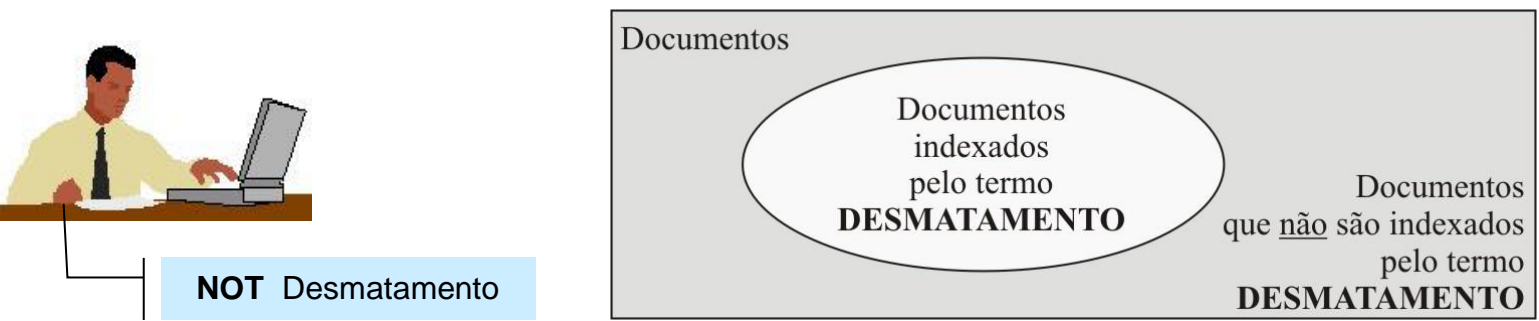

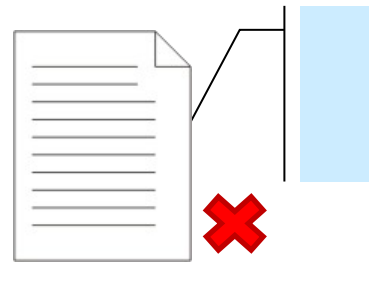

**Desmatamento** Mata Atlântica **Madeireiras** Reflorestamento

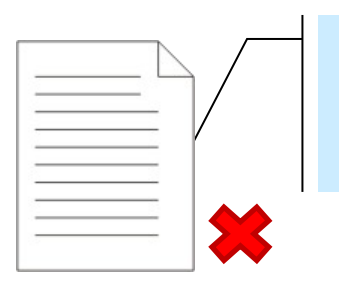

**Desmatamento** Amazônia Grilagem de terras Reflorestamento

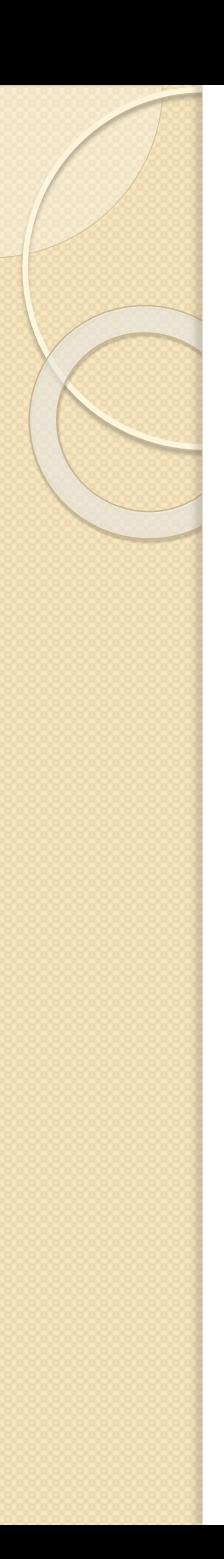

- As expressões *t***<sup>1</sup> NOT** *t***<sup>2</sup>** ou *t***<sup>1</sup> AND NOT** *t***<sup>2</sup>** terão o mesmo resultado: o conjunto dos documentos indexados por *t***<sup>1</sup>** e que não são indexados por *t***<sup>2</sup>** .
- Neste caso o operador NOT pode ser visto como um operador da diferença entre conjuntos.

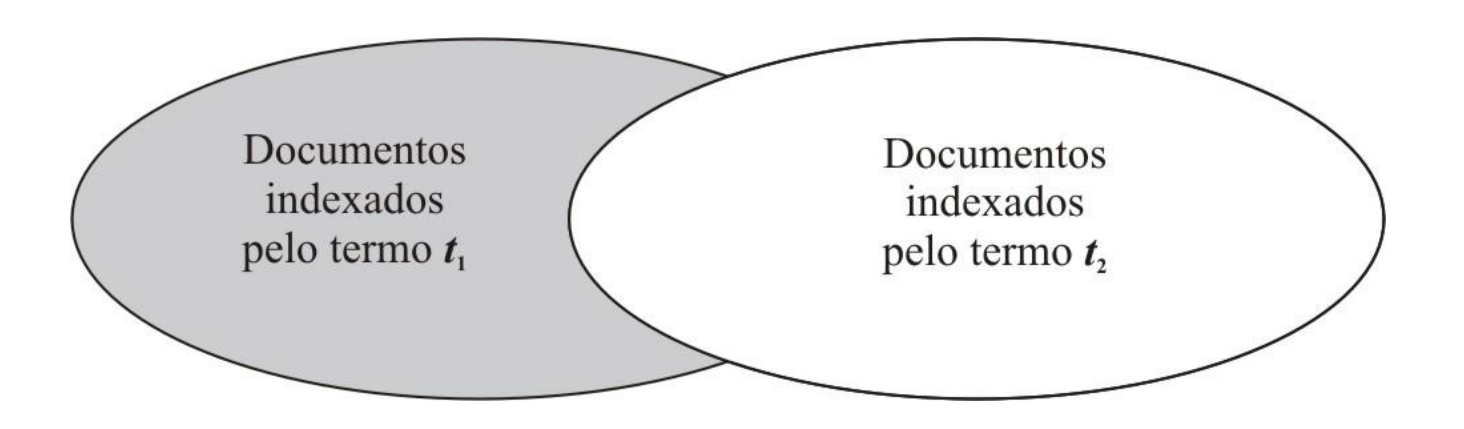

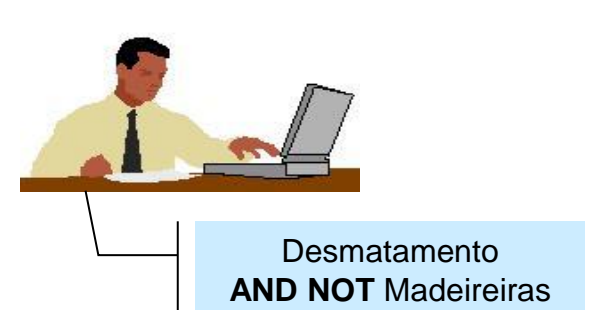

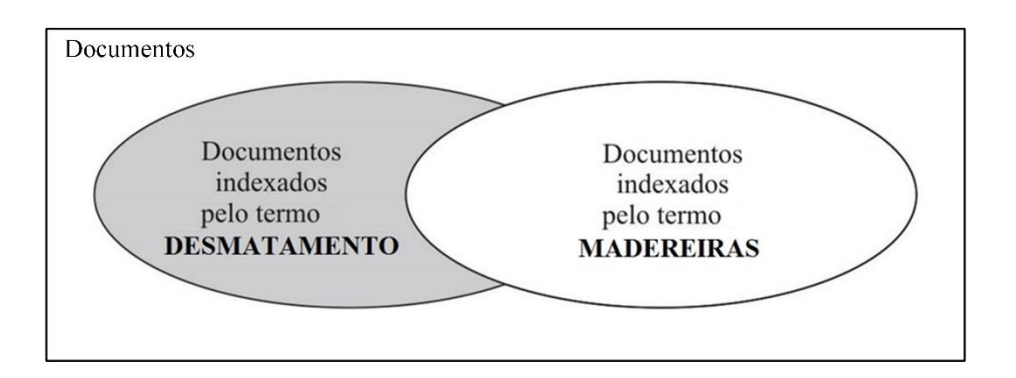

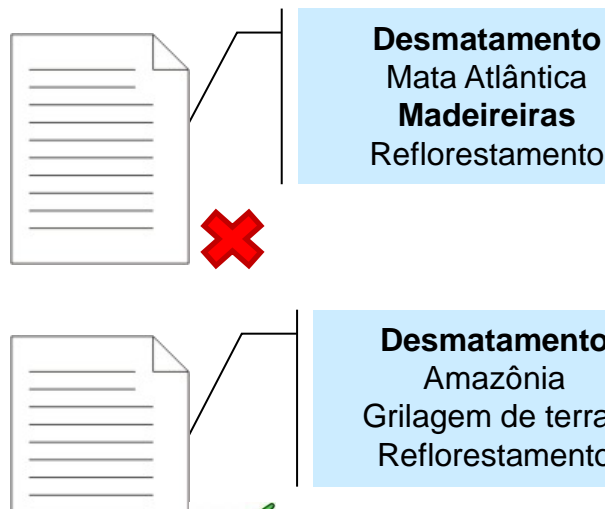

Mata Atlântica **Madeireiras** Reflorestamento

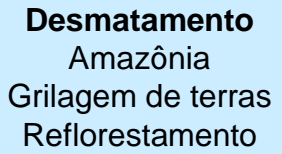

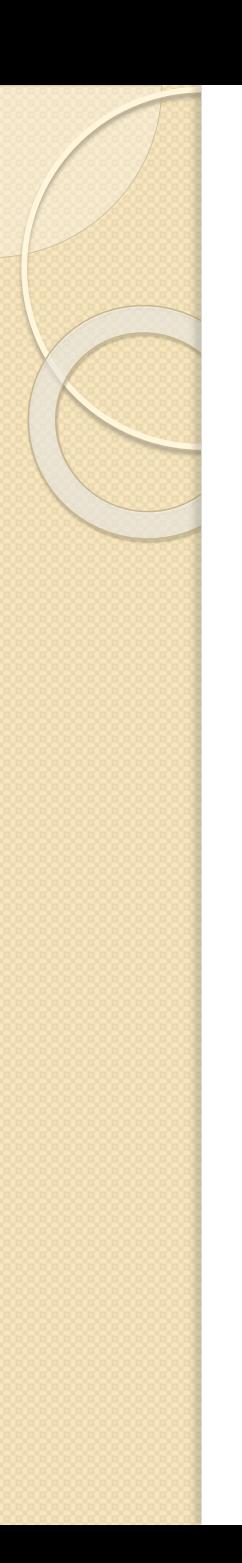

- Termos e operadores booleanos podem ser combinados para especificar buscas mais amplas ou restritivas.
- Como a ordem de execução das operações lógicas de uma expressão influencia no resultado da busca, muitas vezes é necessário explicitar essa ordem, delimitando partes da expressão por meio de parênteses.

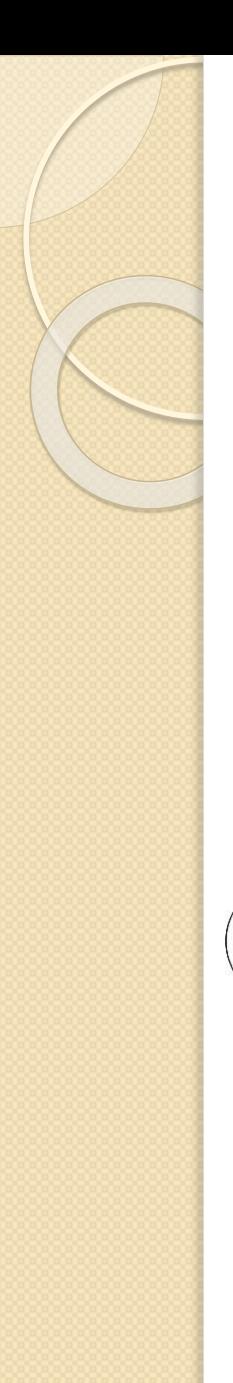

 As áreas cinza da figura representam o resultado de duas expressões de busca que utilizam os mesmos termos e os mesmos operadores, mas diferem na ordem de execução.

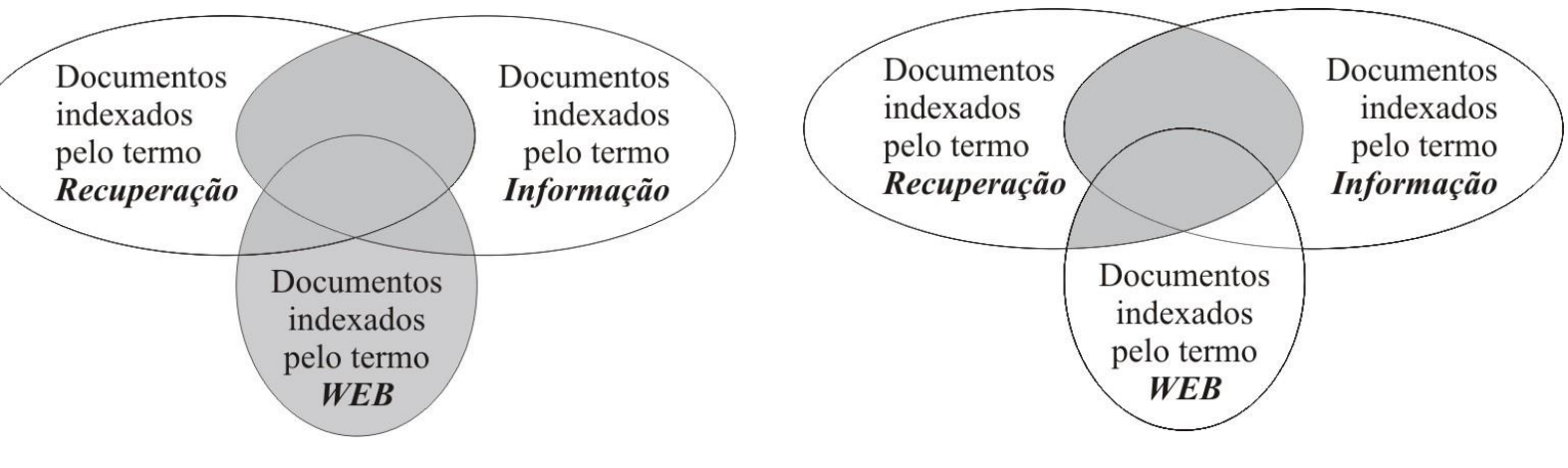

(*Recuperação*AND *Informação*) OR *WEB Recuperação* AND (*Informação* OR *WEB*)

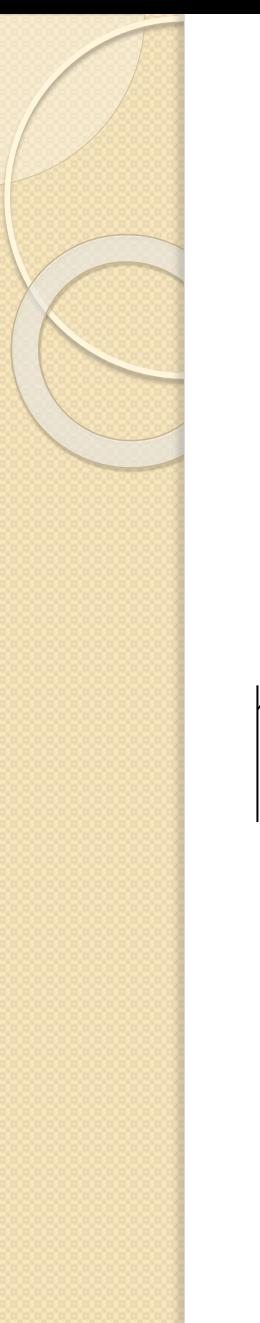

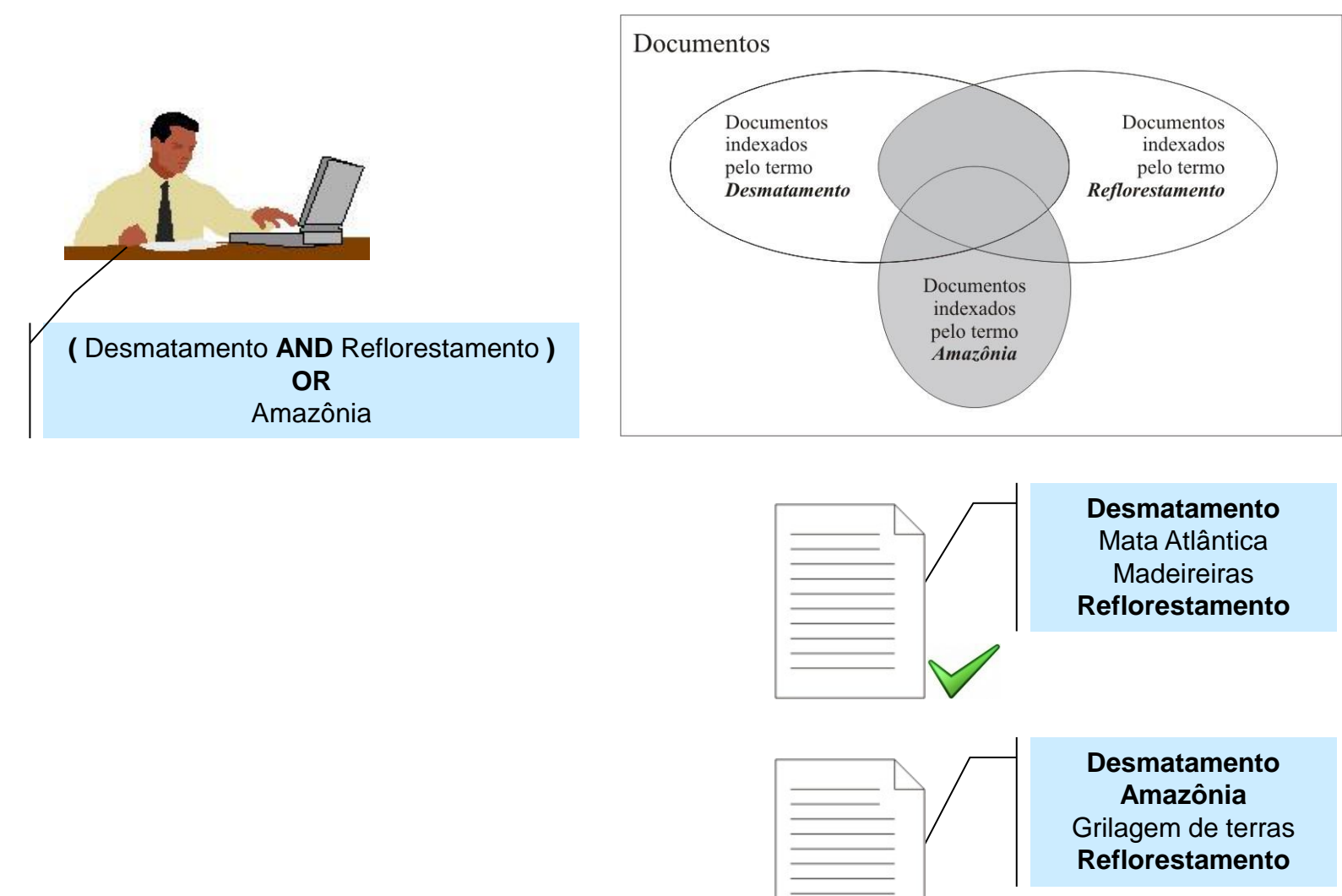

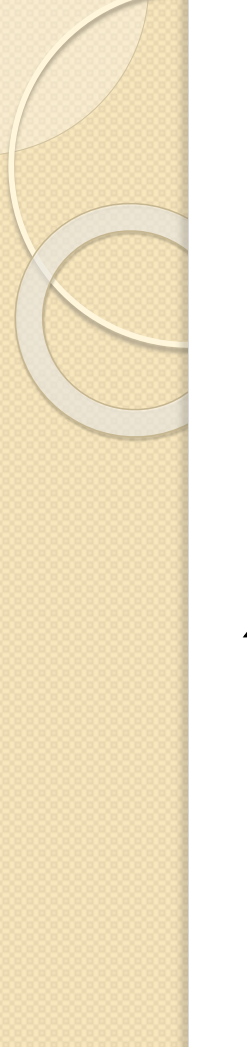

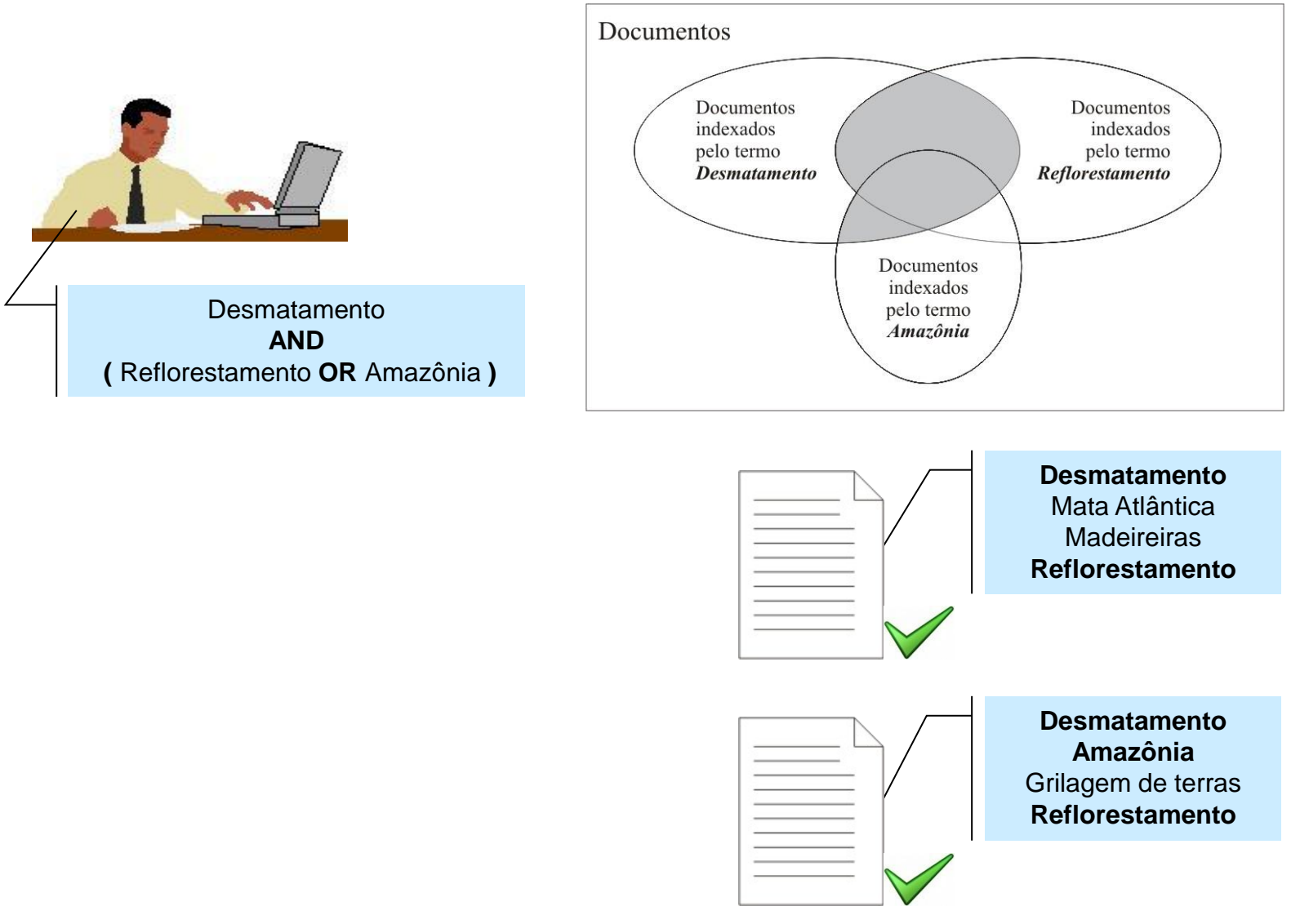

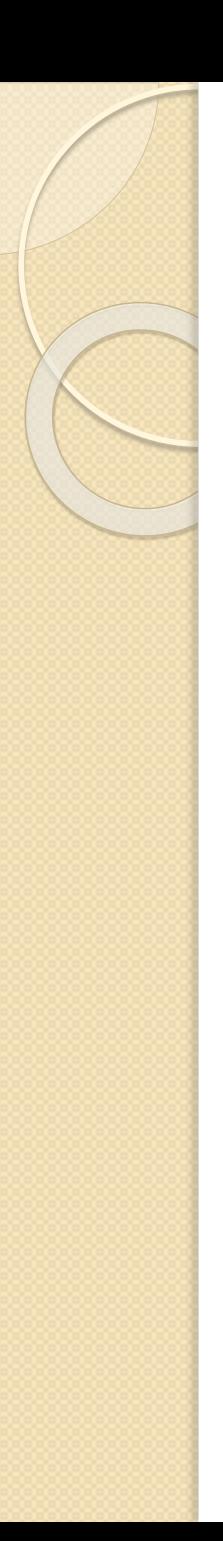

- **Operadores de Proximidade**
	- Surgimento dos sistemas de texto completo
	- Operadores
		- Termos adjacentes
			- Desmatamento **ADJ** Amazônia
			- Desmatamento **NEAR/10** Amazônia
		- Sistema STAIRS
			- Desmatamento **WITH** Amazônia (mesmo parágrafo)
			- Desmatamento **SAME** Amazônia (mesma frase)

- Frase Exata
	- "Recuperação de Informação"; "Desmatamento na Amazônia"
- Composição de Operadores
	- "Recuperação de" **ADJ** (informação OR documentos)

- **Operadores de Proximidade**
	- Mesmo utilizando operadores de proximidade, o resultado de uma busca booleana será um conjunto de documentos que respondem verdadeiramente à expressão de busca e presumivelmente serão relevantes pelo usuário.
	- Apesar de os operadores de proximidade agregarem novos recursos aos sistemas de texto completo, tais operadores não alteram substancialmente as vantagens e limitações do modelo booleano

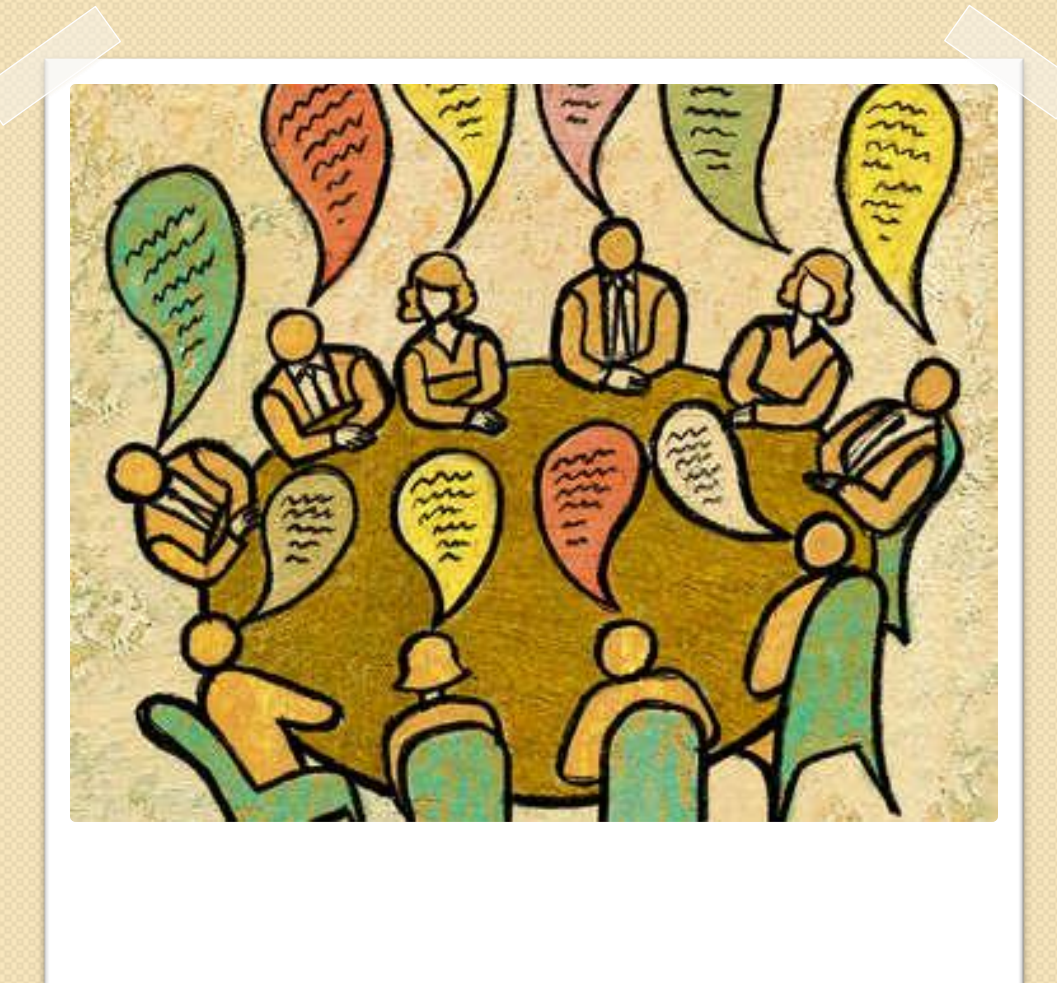

#### **A relevância no modelo booleano**

# A Relevância no Modelo Booleano

- A lógica booleana difere da lógica natural;
	- Na linguagem cotidiana, quando falamos "gatos e cachorros", intuitivamente imagina-se uma **união** entre o conjunto dos "gatos" e o conjunto dos "cachorros".
	- Em um sistema de recuperação de informação a expressão *t<sup>1</sup>* AND *t<sup>2</sup>* resultará na **interseção** entre o conjunto dos documentos indexados pelo termo  $t_1$  e o conjunto dos documentos indexados por  $t_2$ .
	- Na linguagem cotidiana, a expressão "café ou chá" expressa uma escolha ou seleção cujo resultado será apenas um dos elementos envolvidos.
	- Em um sistema de recuperação de informação, a expressão *t<sup>1</sup>* OR *t<sup>2</sup>* resultará uma **união** do conjunto de documentos indexados por *t1* com o conjunto de documentos indexados por *t<sup>2</sup>*

(SMITH, 1993).

# A Relevância no Modelo Booleano

- Não há nenhum mecanismo pelo qual os documentos resultantes de uma busca possam ser ordenados;
	- Os termos de indexação possuem a mesma importância (relevância) na representação do conteúdo dos documentos;
	- De forma similar, não é possível expressar que um termo de busca seja mais importante/relevante do que outro.
- O resultado de uma busca booleana é um conjunto de documentos que respondem verdadeiramente à expressão de busca;
	- O resultado se caracteriza por uma simples partição do corpus em dois subconjuntos: os documentos que atendem à expressão de busca e aqueles que não atendem;
	- Uma das maiores desvantagens do modelo booleano é a sua inabilidade em ordenar por relevância (ranquear) os documentos resultantes de uma busca.
- Para representar estratégias de busca mais complexas é necessário ter conhecimento da lógica booleana;

# A Relevância no Modelo Booleano

- Apesar de suas limitações, o modelo booleano está presente em quase todos os sistemas de recuperação de informação e nos sistemas de banco de dados.
	- Facilidade de implementação;
	- Flexibilidade e poder, oferecendo certo controle sobre os resultados;
	- É fácil para o usuário entender porque um documento foi ou não recuperado

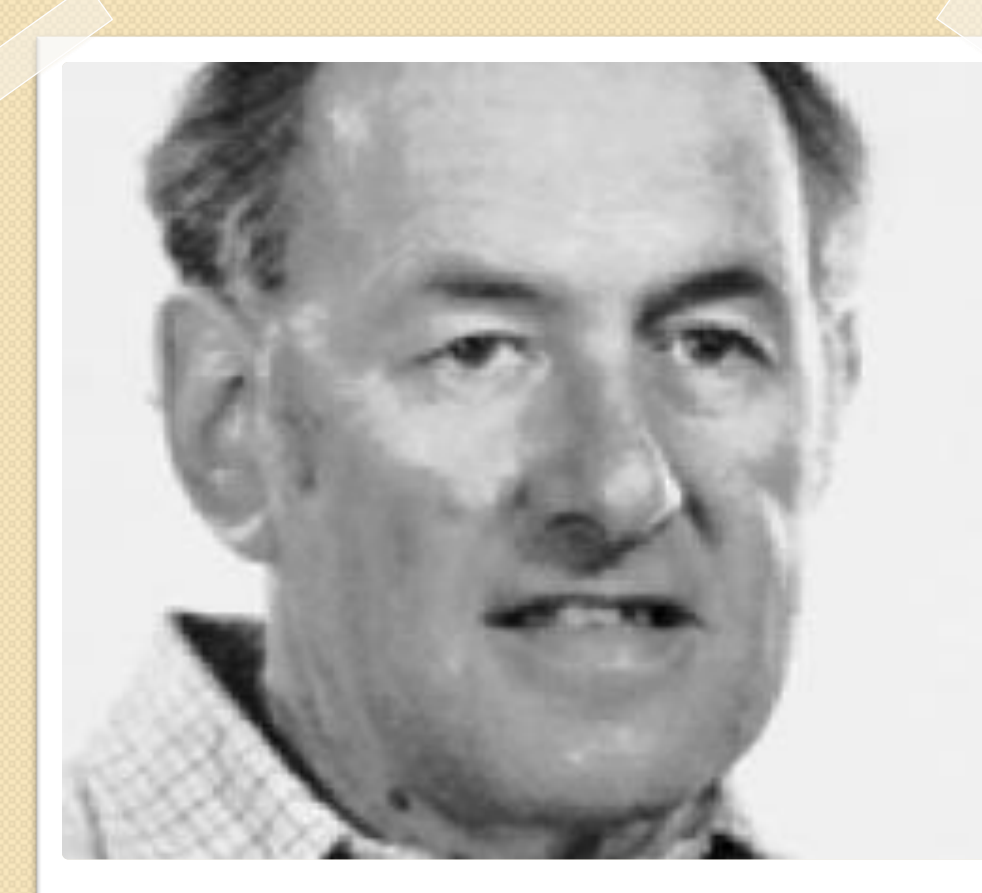

**Gerard Salton** (1927-1995)

#### **Modelo Vetorial**

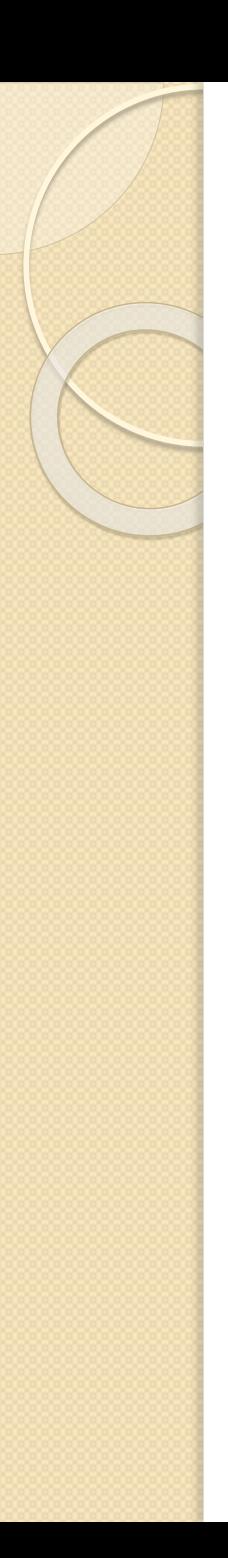

- O Modelo Espaço Vetorial (*Vector Space Model*) propõe um ambiente no qual é possível obter documentos que respondem parcialmente a uma expressão de busca.
- Isto é feito associando-se pesos tanto aos termos de indexação dos documentos como aos termos utilizados na expressão de busca.
- Como resultado, obtém-se um conjunto de documentos ordenado pelo grau de similaridade de cada documento em relação à expressão de busca.

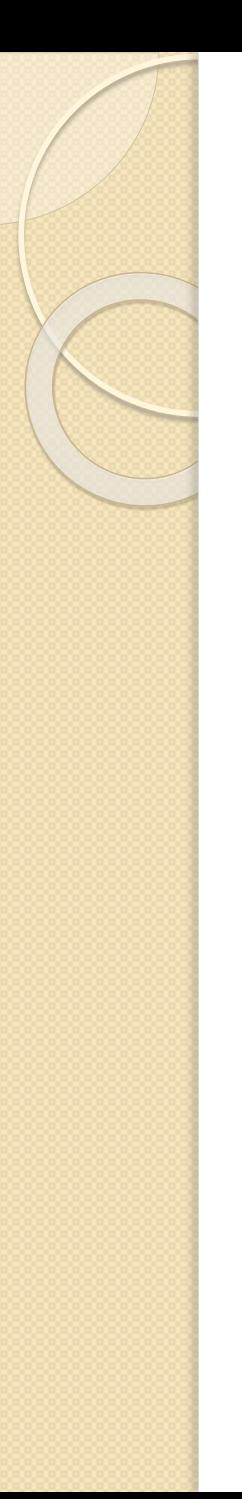

#### Representação dos documentos

- Um documento é representado por um vetor onde cada elemento representa o peso, ou relevância, do respectivo termo de indexação para o documento.
- Cada vetor descreve a posição do documento em um espaço multidimensional, onde cada termo de indexação representa uma dimensão ou eixo.
- Cada elemento do vetor (peso) é normalizado de forma a assumir valores entre zero e um. Os pesos mais próximos de 1 indicam termos com maior importância para a descrição do documento.

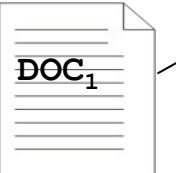

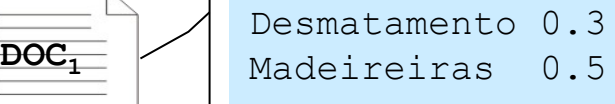

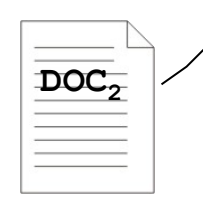

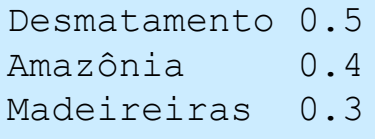

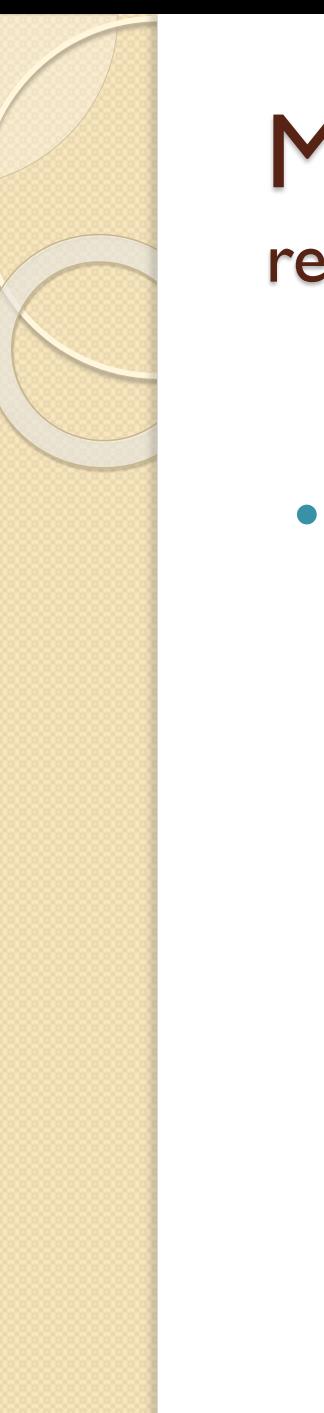

#### Modelo Vetorial representação das buscas

 Uma expressão de busca também é representada por um vetor numérico onde cada elemento representa a importância (peso) do respectivo termo na representação da necessidade de informação do usuário, substanciada na expressão de busca.

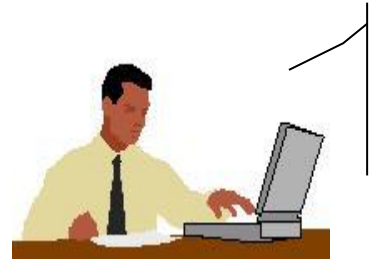

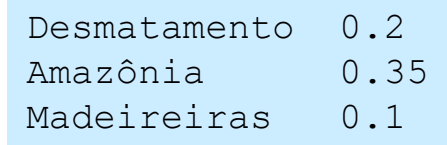

Usuário e sua necessidade de informação

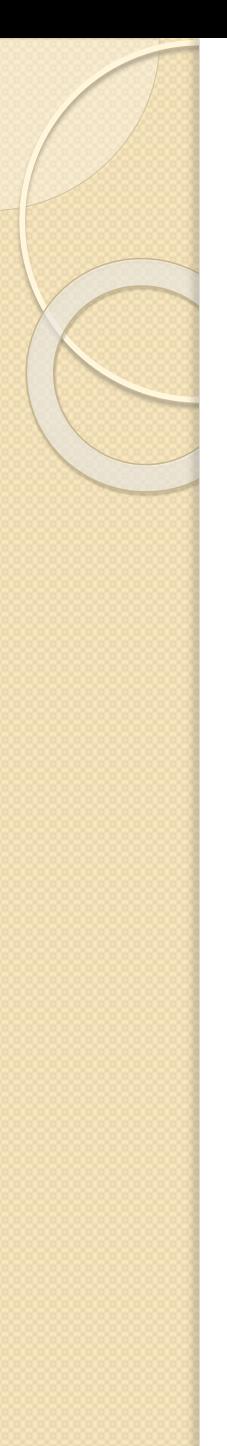

#### cálculo da similaridade

- A utilização de uma mesma forma de representação tanto para os documentos como para as expressões de busca permite calcular a **similaridade** entre uma expressão de busca e cada um dos documentos do *corpus*, ou ainda entre dois documentos;
- Em um espaço vetorial contendo *N* dimensões, a similaridade (*sim*) entre um documento *d<sup>j</sup>* e uma expressão de busca *q* pode ser calculada utilizando a seguinte fórmula:

$$
\text{sim}(d_j, q) = \frac{\sum_{i=1}^{N} (w_{i,j} \times w_{i,q})}{\sqrt{\sum_{i=1}^{N} w_{i,j}^2} \times \sqrt{\sum_{i=1}^{N} w_{i,q}^2}}
$$

*wi,j* é o peso do *i*-ésimo termo do documento *d<sup>j</sup>* e *wi,q* é o peso do *i*ésimo termo da expressão de busca *q*.

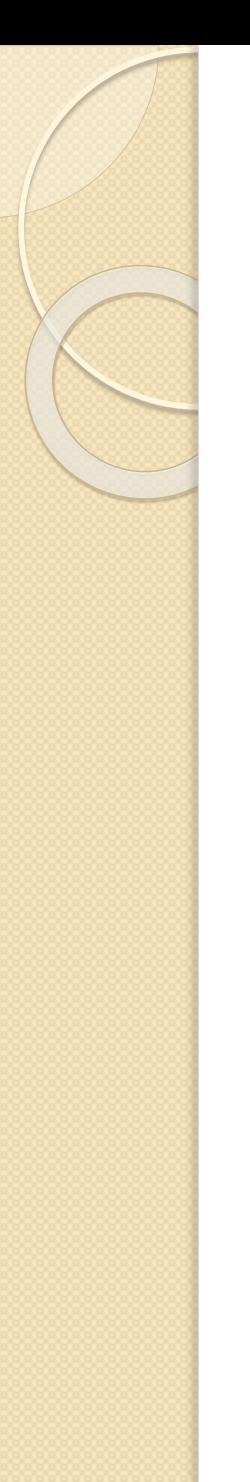

#### cálculo da similaridade entre documentos

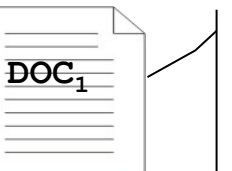

Desmatamento 0.3 Madeireiras 0.5 **DOC<sup>1</sup>**

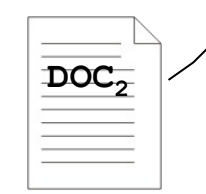

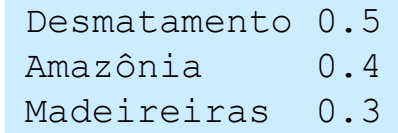

$$
\text{sim}(doc_1, doc_2) = \frac{\sum_{i=1}^{N} (w_{i,d_1} \times w_{i,d_2})}{\sqrt{\sum_{i=1}^{N} w_{i,d_1}^2} \times \sqrt{\sum_{i=1}^{N} w_{i,d_2}^2}}
$$

$$
\text{sim}(doc_1, doc_2) = \frac{(0.3 \times 0.5) + (0.0 \times 0.4) + (0.5 \times 0.3)}{\sqrt{0.3^2 + 0.0^2 + 0.5^2} \times \sqrt{0.5^2 + 0.4^2 + 0.3^2}}
$$

 $\text{sim}(doc_1, doc_2) \cong 0,728$ 

#### cálculo da similaridade entre busca e documentos

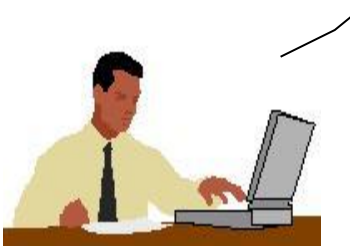

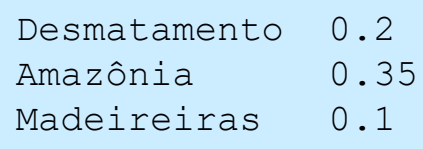

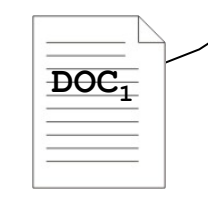

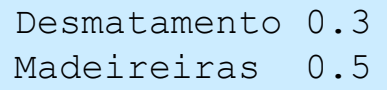

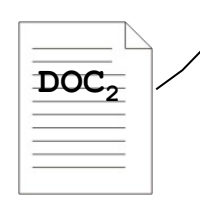

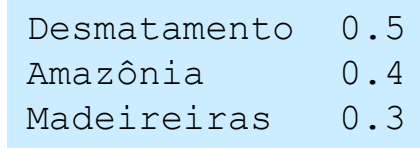

$$
\text{sim}(q, doc_1) = \frac{(0.2 \times 0.3) + (0.35 \times 0.0) + (0.1 \times 0.5)}{\sqrt{0.2^2 + 0.35^2 + 0.1^2} \times \sqrt{0.3^2 + 0.0^2 + 0.5^2}} \approx \textbf{0.457}
$$

$$
\text{sim}(q, doc_2) = \frac{(0.2 \times 0.5) + (0.35 \times 0.4) + (0.1 \times 0.3)}{\sqrt{0.2^2 + 0.35^2 + 0.1^2} \times \sqrt{0.5^2 + 0.4^2 + 0.3^2}} \approx \textbf{0.92}
$$

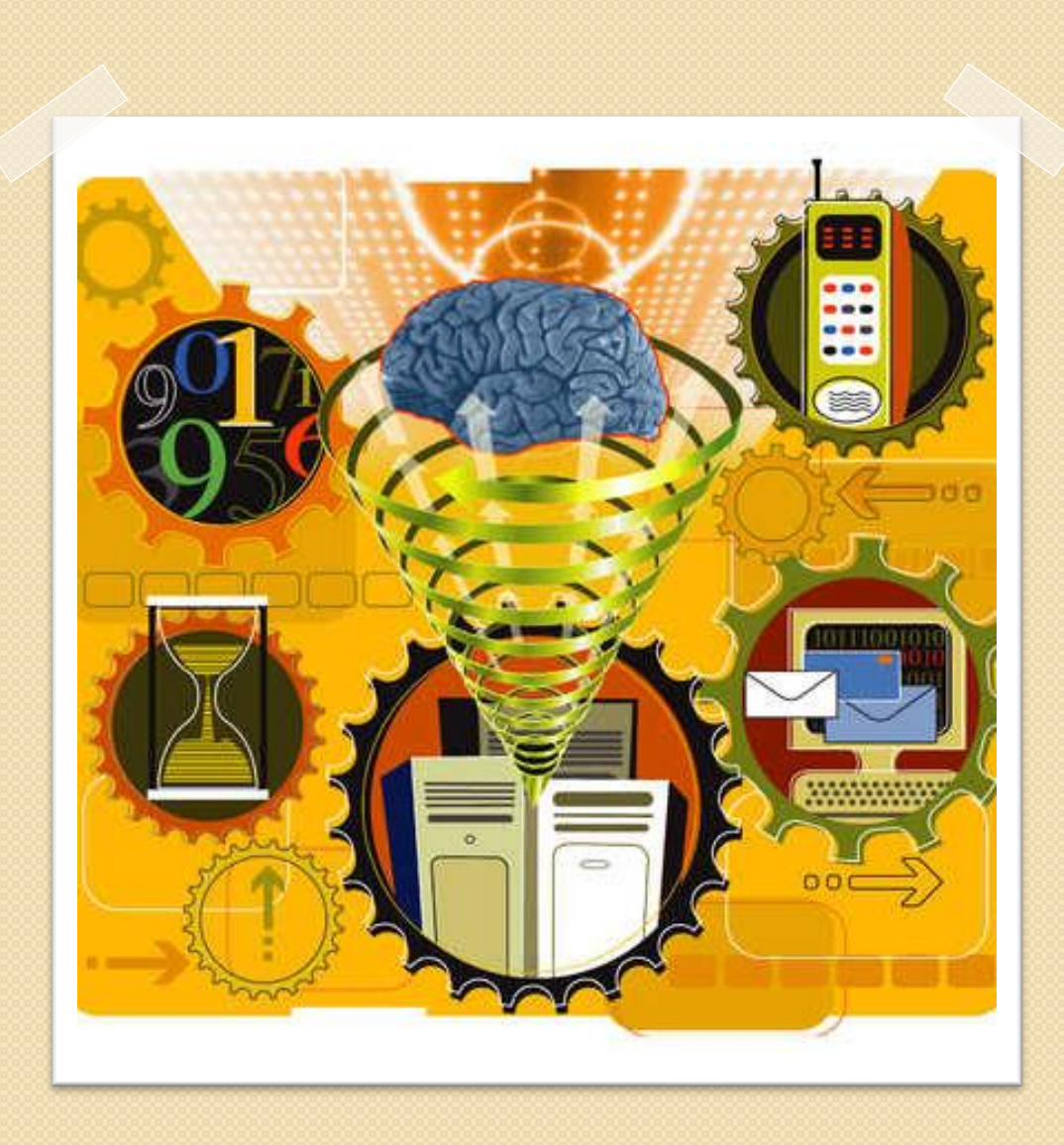

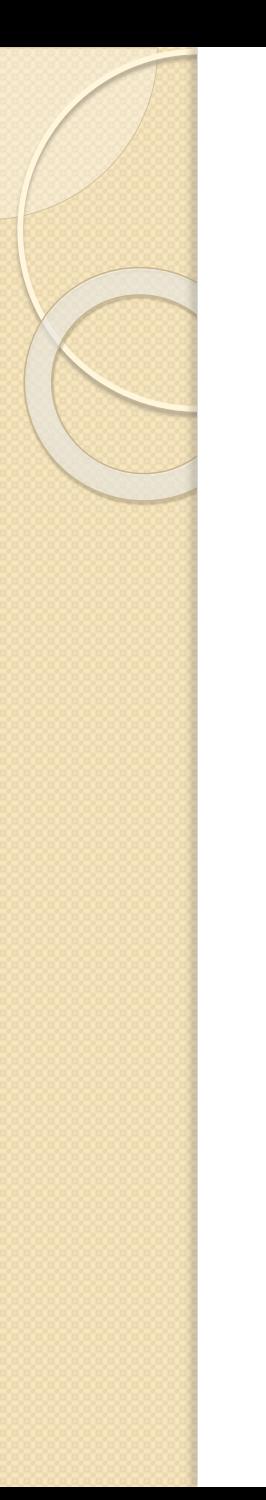

- O projeto SMART (*System for the Manipulation and Retrieval of Text*) teve início em 1961 na Universidade de Harvard.
- Mudou-se para a Universidade de Cornell após 1965.
- O sistema SMART é o resultado da vida de pesquisa de Gerard Salton e teve um papel significativo no desenvolvimento de toda a área da Recuperação de Informação.
- O SMART é uma implementação do Modelo Vetorial.

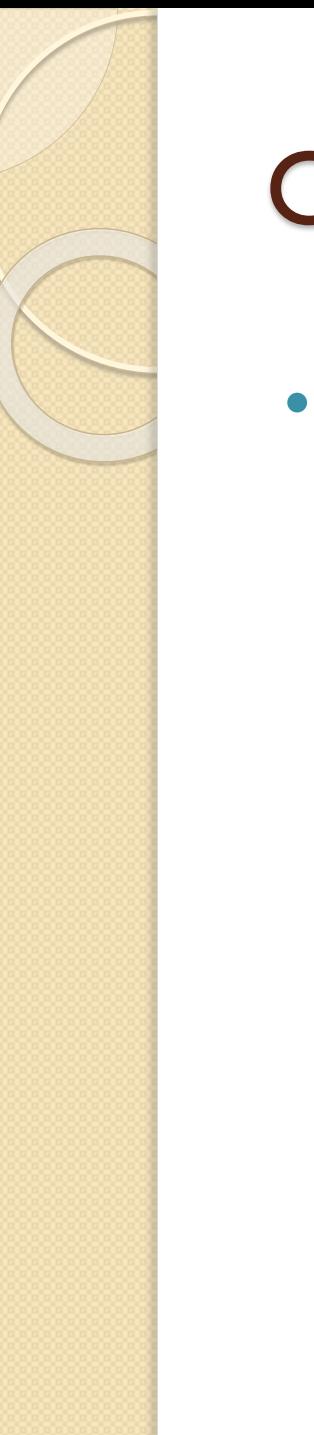

 O sistema SMART fornece um método automático para o cálculo dos pesos não só dos vetores que representam os documentos, mas também para os vetores das expressões de busca.

#### Processo de **Indexação**

- 1. Identificação dos temos/palavras de um texto (*tokenizer*)
- 2. Eliminação de *Stop Words*
	- As chamadas Stop Words são palavras semanticamente pobres para representar o conteúdo de um documento, por exemplo: artigos, preposições, etc.
- 3. Normalização de Termos *Stemming*
	- Remover os sufixos e (possivelmente também os prefixos) para se chegar ao radical (ou uma forma normalizada) da palavra;
	- Reduzir a variabilidade lexical;
- 4. Identificação de termos compostos;
- 5. Calculo do peso de cada termo de indexação ( tf-idf )

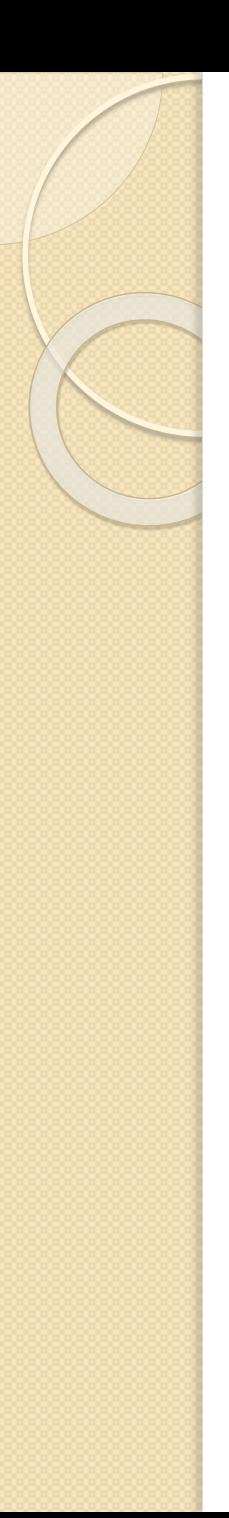

- Cálculo do **peso dos termos de indexação**.
	- *tf* (*term frequency*): número de vezes que um determinado termo *t* aparece no texto de um documento *d.*

$$
tf_{t,d} = freq_{t,d}
$$

- Um termo que aparece em todos os documentos terá provavelmente pouca utilidade em identificar. Portanto, para um cálculo preciso do peso de um determinado termo de indexação é preciso uma estatística global que caracterize o termo em relação a todo o corpus.
- *idf* (*inverse document frequency):* mostra como o termo é distribuído pelo corpus;

$$
idf_t = \log\left(\frac{N}{n_t}\right) \quad \underset{n_t \to \text{ nümerc}}{\mathbf{N} \to \text{nümerc}}
$$

- $N$   $\big)$   $\qquad$  **N**  $\rightarrow$  número de docum  $\int \frac{df}{f} = \log \left| \frac{f}{f} \right|$   $\longrightarrow$   $\log \frac{f}{f}$   $\rightarrow$  número de documentos no *corpus* 
	- $n_{\rm t} \rightarrow$  número  $\int$   $\frac{n_{\rm t}}{2}$   $\frac{n_{\rm d}}{2}$  $n_{\rm t}\left|$  **n**<sub>t</sub>  $\rightarrow$  número de documentos que contém o termo **t**

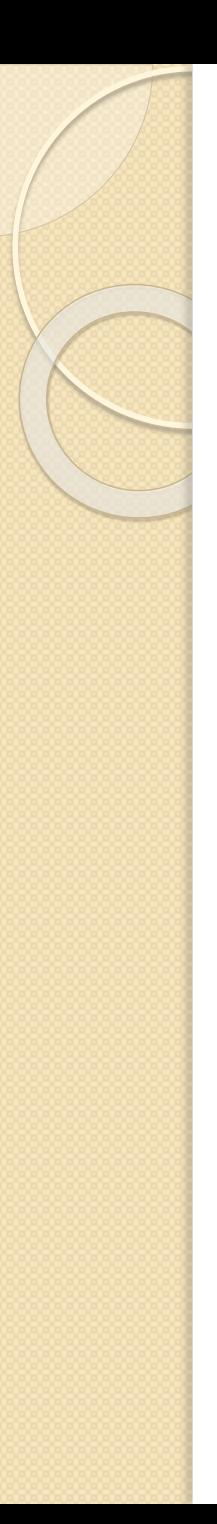

- O peso de um termo *t* em relação a um documento *d* (wt,d) é calculado pela multiplicação da medida *tf* pela medida *idf* ;
- **Essa medida é conhecida como tf x idf e possui a seguinte** fórmula:

$$
W_{t,d} = tf_{t,d} \times idf_t
$$

- A medida *tf x idf* é utilizada para atribuir peso a cada elemento dos vetores que representam os documentos do corpus;
- Os melhores termos de indexação (os que apresentarão maior peso) são aqueles que ocorrem com grande frequência em poucos documentos. Salton e McGill (1983, p.204-207)

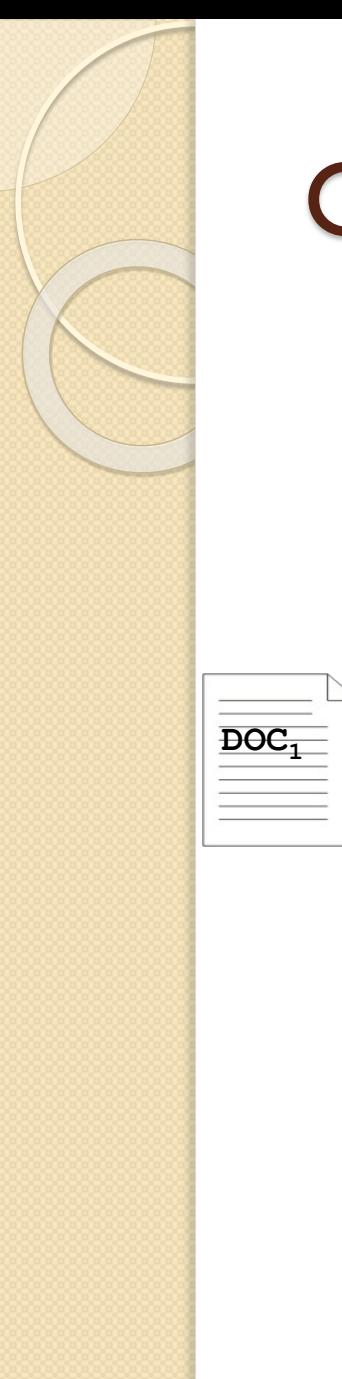

Calculo automático dos pesos dos termos de indexação

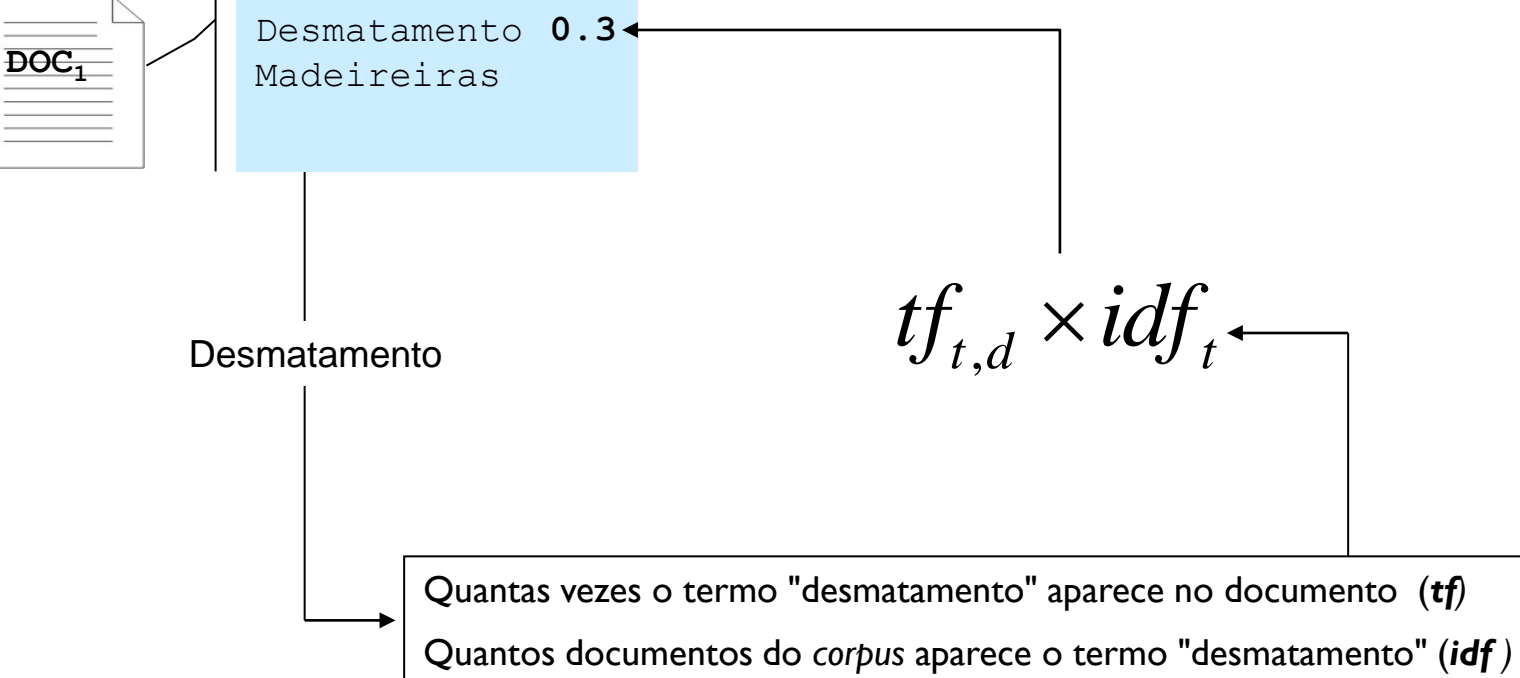

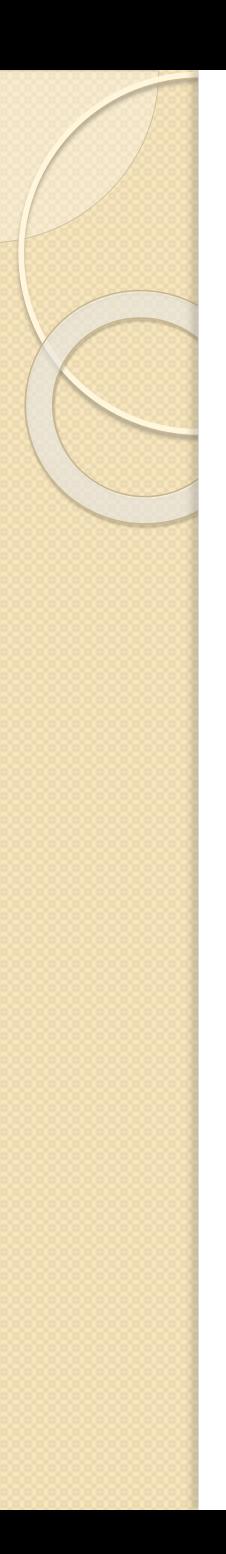

- Cada termo da expressão busca recebe um número que expressa a importância relativa do termo para a necessidade de informação do usuário;
- Salton e Buckley (1988) descrevem algumas formas alternativas para calcular automaticamente os pesos não só para os termos de indexação, mas também dos termos de busca;
- O peso de cada termo *t* de uma expressão de busca (*q*) pode ser calculado utilizando uma das seguintes fórmulas:

$$
idf_t = \log \frac{N}{n_t}
$$

*Inverse document frequency* clássico *best weighted probabilistic weight*

$$
idf_t = \log \frac{N - n_t}{n_t}
$$

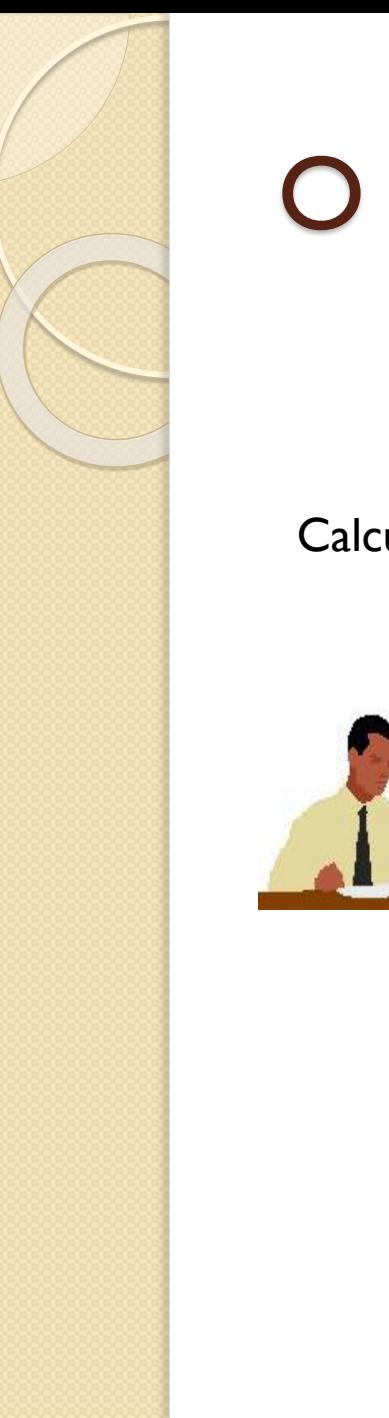

Calculo automático dos pesos da expressão de busca

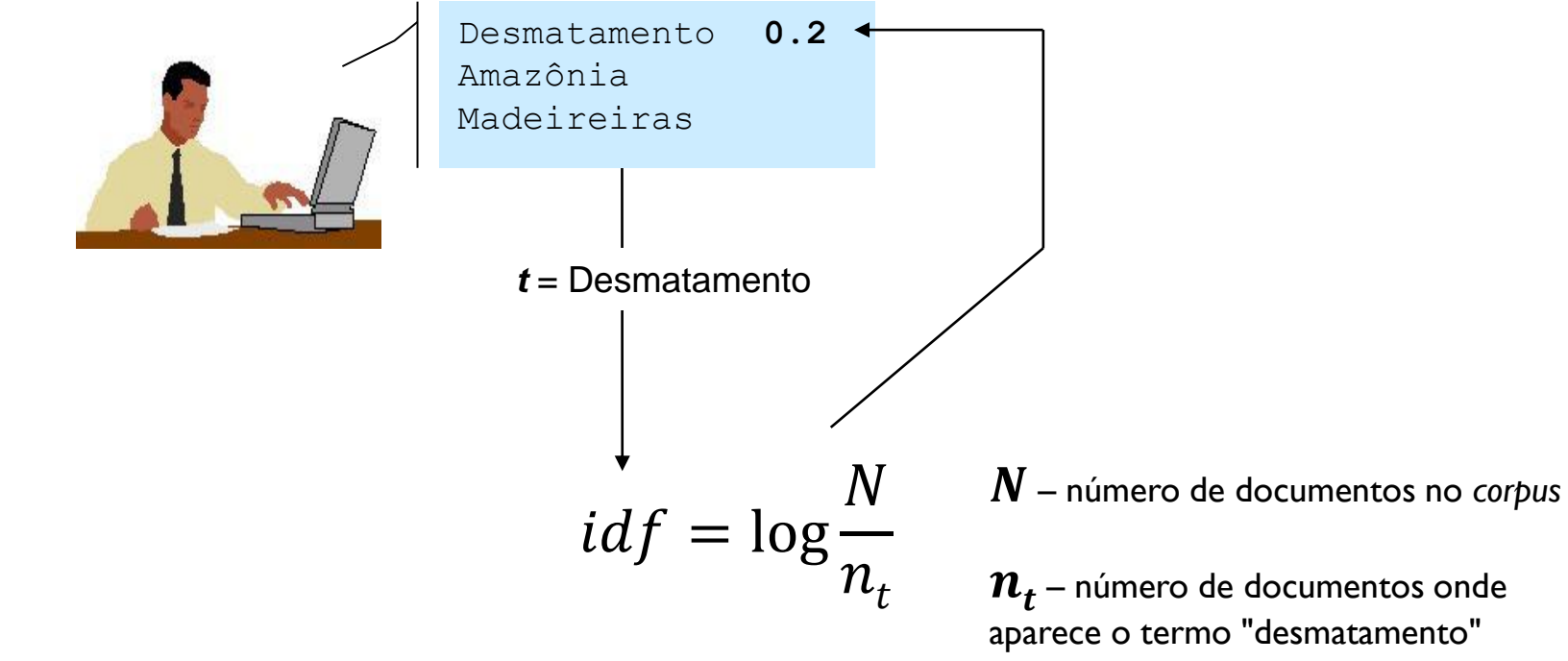

*relevance feedback / reformulação de consulta*

- Outra técnica pioneira desenvolvida no sistema SMART é a reformulação da expressão de busca do usuário com o propósito de obter melhores resultados na recuperação;
- Essa reformulação pode ser feita automaticamente ou pela interação do usuário, em um processo conhecido como *Relevance Feedback*.
- Esse processo visa construir uma nova expressão de busca a partir dos documentos identificados como relevantes no conjunto de documentos resultantes de uma busca anterior;

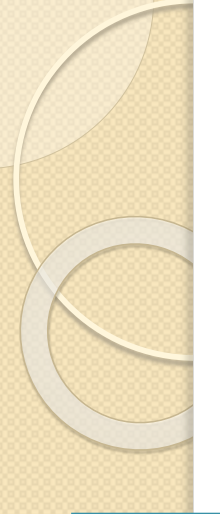

#### O sistema SMART *relevance feedback / reformulação de consulta*

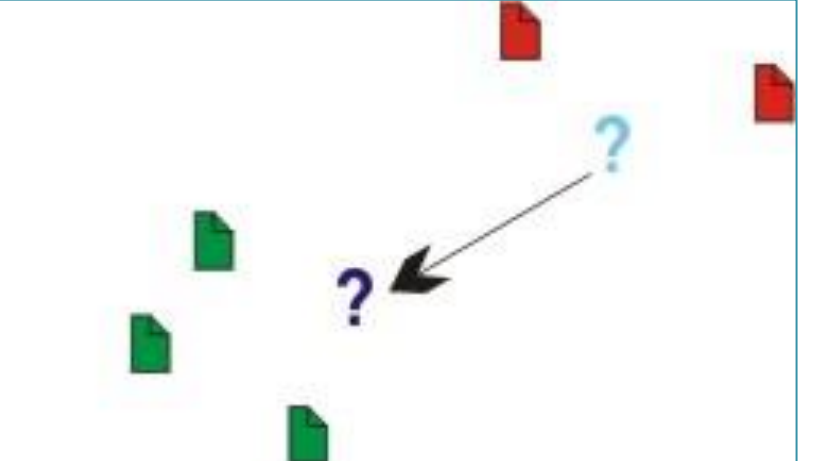

- Documento considerado não-Relevante
	- Documento considerado Relevante
- Expressão de busca original
- **?** Expressão de busca reformulada
- 1. Após uma busca, o usuário seleciona (marca) os documentos que considera relevantes e submete tal seleção aos sistema;
- 2. Os termos que ocorrem nos documentos identificados como **relevantes** são adicionados ao vetor da expressão de busca original, ou os pesos de tais termos são aumentados na construção de uma nova expressão de busca;
- 3. Termos que ocorrem em documentos identificados como **não relevantes** são excluídos da expressão de busca original, ou os pesos de tais termos são reduzidos;

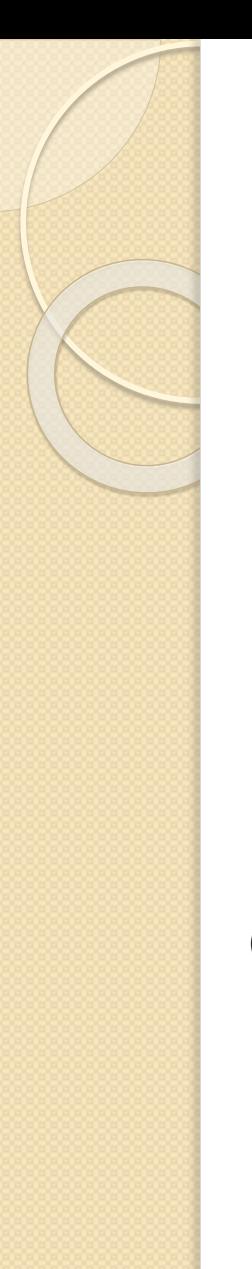

#### O Sistema SMART *clustering*

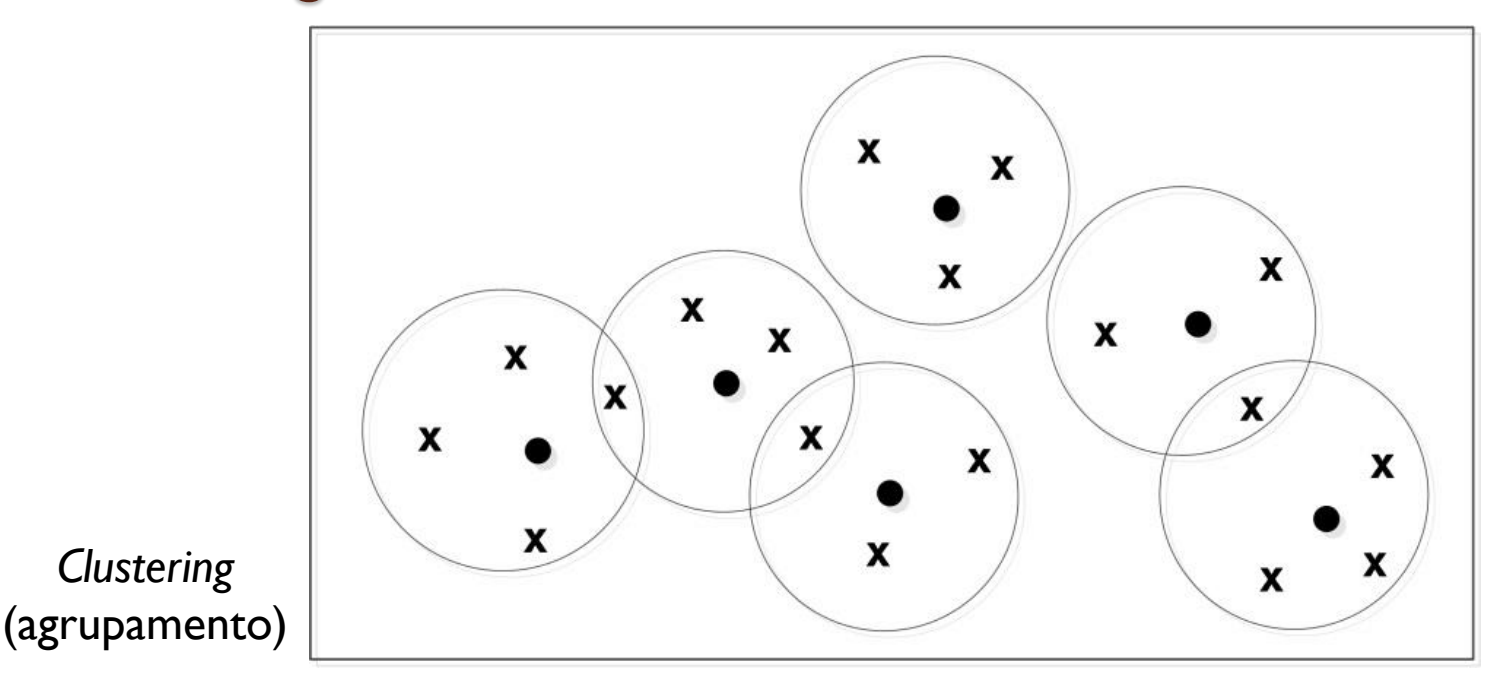

- Cada **x** representa o vetor de um documento
- As circunferências representam os *clusters*
- Pode ser observado que alguns grupos se intersecionam, possuindo documentos em comum.
- Para que seja possível a manipulação de uma coleção de *clusters*, Salton e McGill (1983, p.125) propõem a criação de um tipo especial de vetor denominado "centroide".
- Um centroide (⚫) é um vetor que não representa um documento, mas sim um *cluster*, podendo ser pensado como o seu "centro de gravidade".

# п

#### O Sistema SMART *clustering*

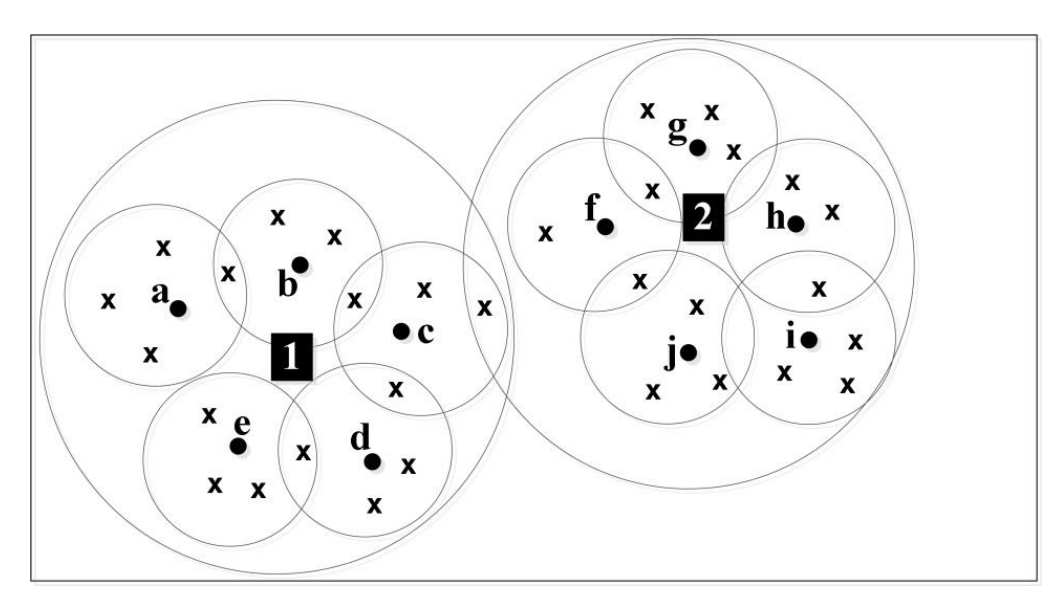

Os dois círculos maiores formam duas superclasses (*superclusters*) com seus respectivos supercentroides (quadrados numerados)

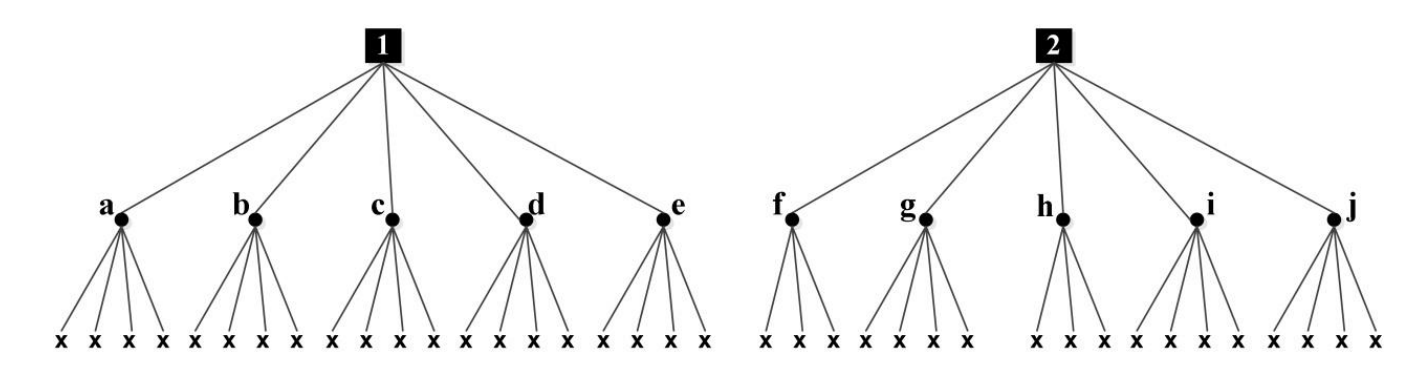

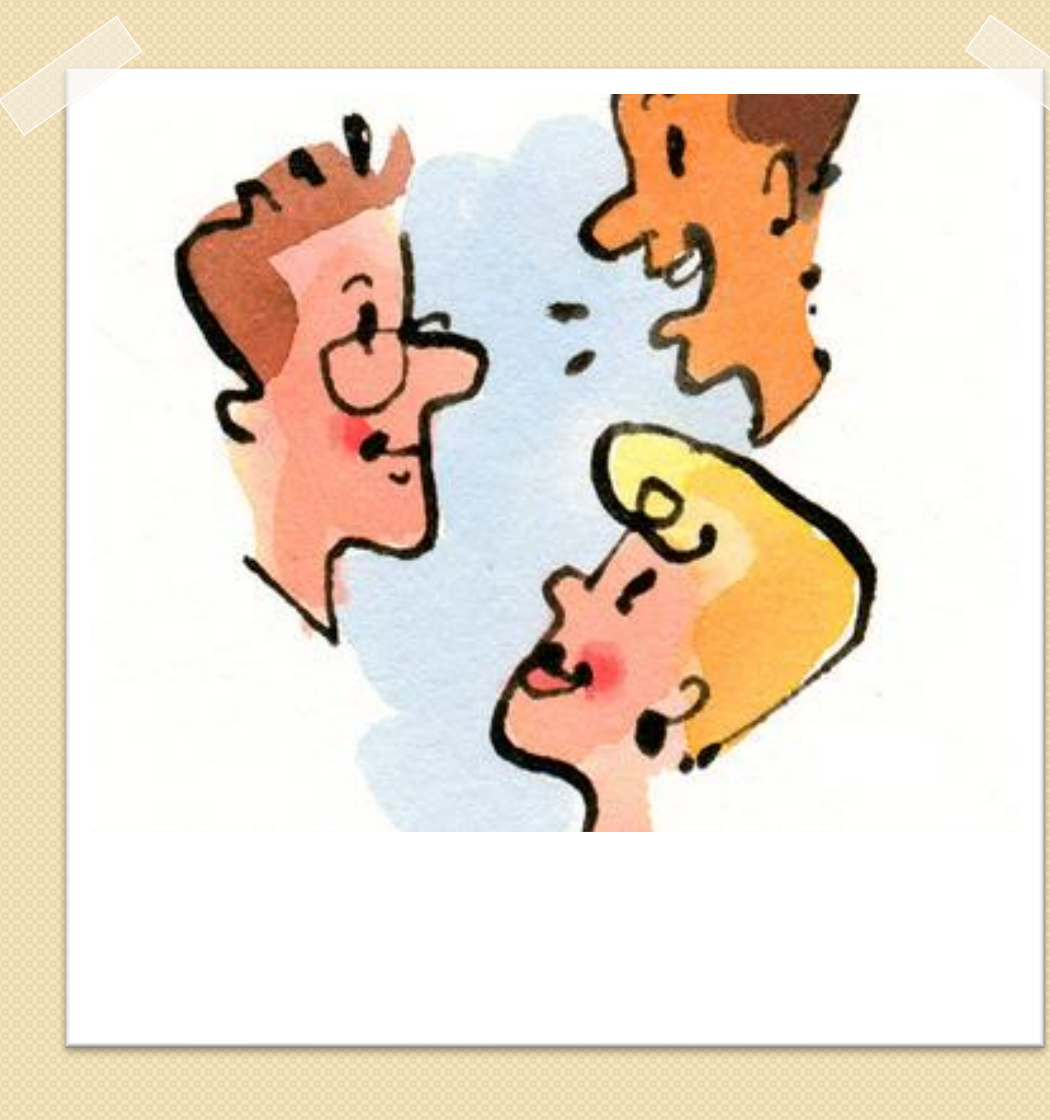

- Características do Modelo Vetorial
	- Utiliza pesos tanto para os termos de indexação quanto para os termos da expressão de busca. Esta característica permite o cálculo de um valor numérico que representa a relevância de cada documento em relação à busca;
	- O resultado de uma busca é um conjunto de documentos ordenados pelo grau de similaridade da expressão de busca e cada documento do *corpus*;
	- **Esse ordenamento permite restringir o resultado a um número máximo de documentos desejados. É possível também restringir a quantidade de documentos recuperados definindo um limite mínimo para o valor da similaridade;**

- Diferentemente do modelo booleano, o modelo vetorial utiliza pesos tanto para os termos de indexação quanto para os termos da expressão de busca.
- Essa homogeneidade é a característica fundamental que permite uma grande variedade de operações relacionadas à recuperação de informação, incluindo indexação, *clustering* (agrupamento), *relevance feedback*, classificação, reformulação da expressão de busca etc.

 Uma limitação do modelo vetorial diz respeito à sua dificuldade em especificar relações frasais ou de sinonímia entre os termos das expressões de busca, pois não permite a utilização de operadores lógicos ou operadores de proximidade como no modelo booleano.

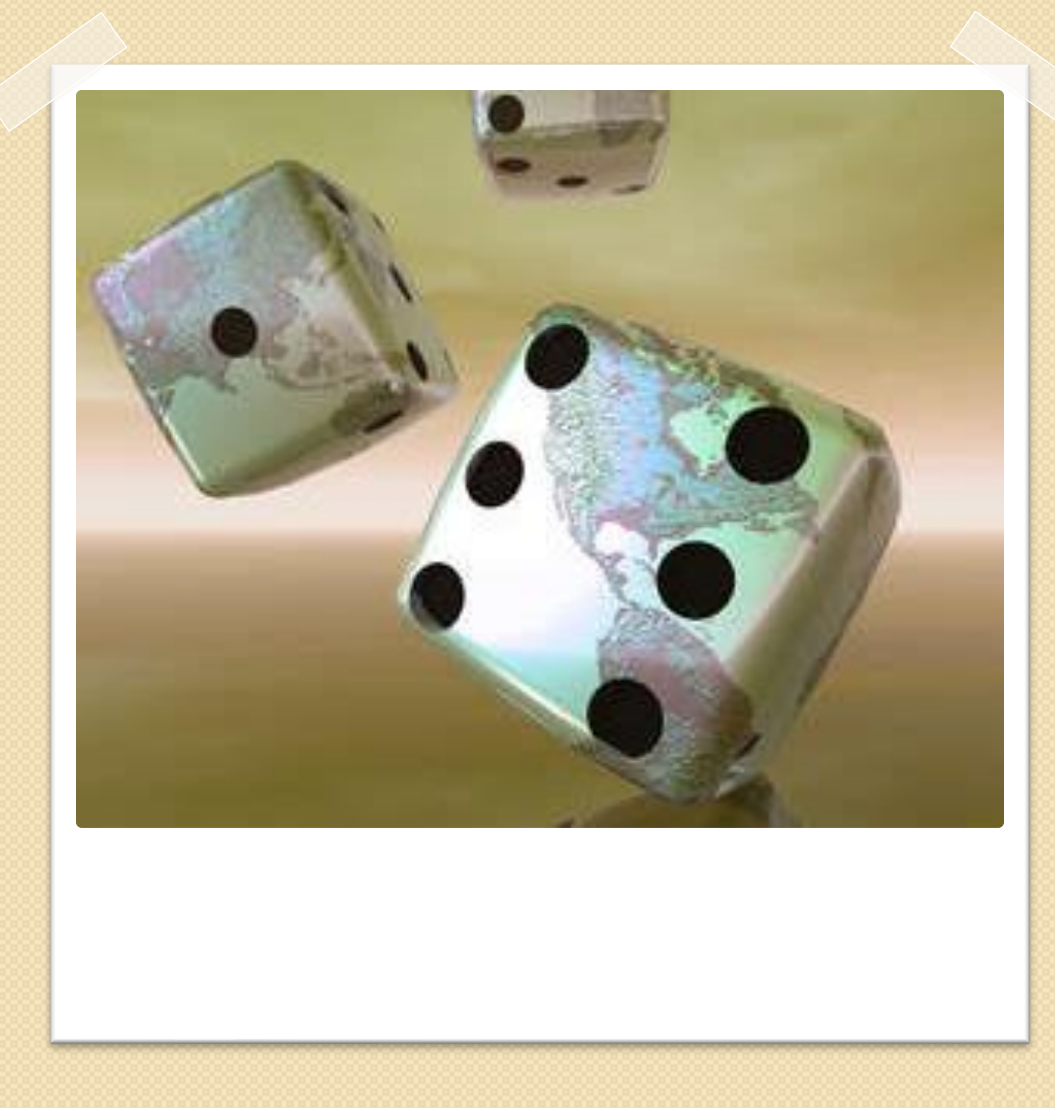

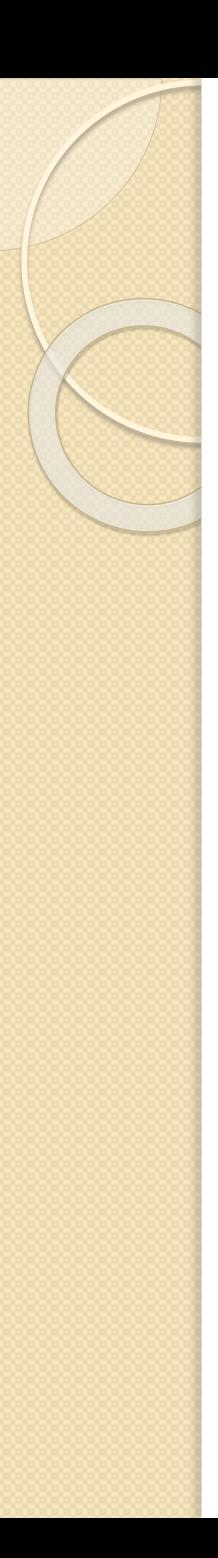

- Na matemática, a teoria das probabilidades estuda os experimentos aleatórios que, repetidos em condições idênticas, podem apresentar resultados diferentes e imprevisíveis.
- Isso ocorre, por exemplo, quando se observa a face superior de um dado após o seu lançamento, ou quando se verifica o naipe de uma carta retirada de um baralho.
- Por apresentarem resultados imprevisíveis, é possível apenas estimar a possibilidade ou a chance de um determinado evento ocorrer.

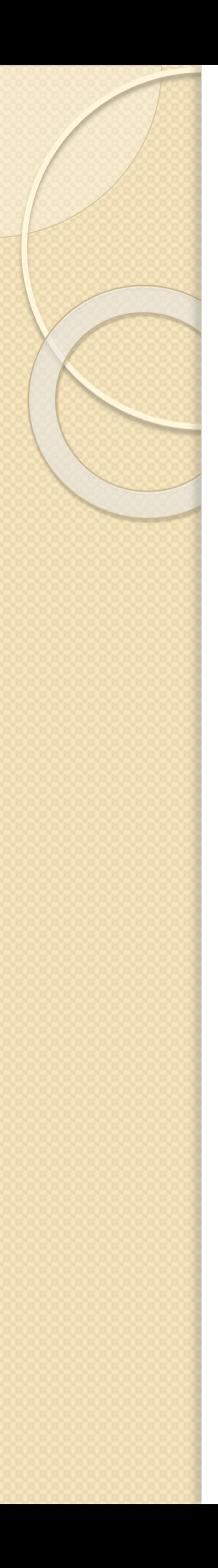

- Espaço amostral  $(S)$  = conjunto dos possíveis resultados do experimento.
- No lançamento de um dado, por exemplo, o conjunto dos possíveis resultados é  $\{1, 2, 3, 4, 5, 6\}.$
- Evento  $(E)$  = conjunto dos valores de interesse em um determinado experimento.
- No lançamento de um dado, por exemplo, pode-se estar interessado nos números pares {2, 4, 6}.

$$
p(E) = \frac{n(E)}{n(S)}
$$

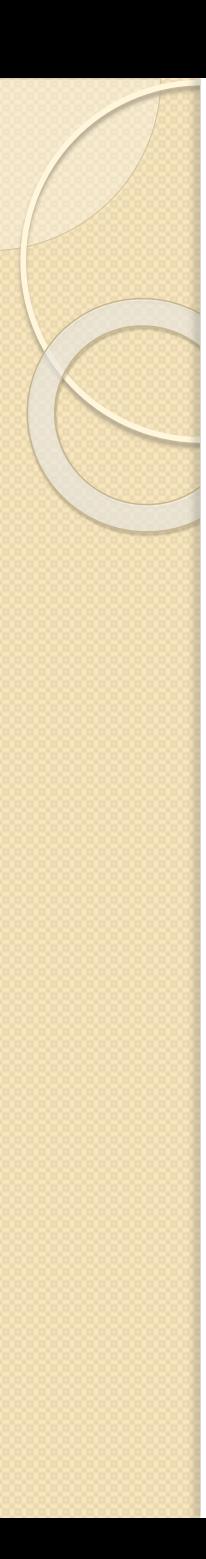

 A probabilidade de um evento elementar *E* ocorrer em um espaço amostral *S* é a razão entre o número de elementos de *E*, simbolizado por **n(***E***)** e o número de elementos de *S* ( **n(***S***)** ).

$$
p(E) = \frac{n(E)}{n(S)}
$$

 No lançamento de um dado o espaço amostral é *S*={1, 2, 3, 4, 5, 6} e a probabilidade de sair um número par (*E*= { 2, 4, 6 }) é:

$$
p({2,4,6}) = \frac{n(E)}{n(S)} = \frac{3}{6} = 0.5
$$

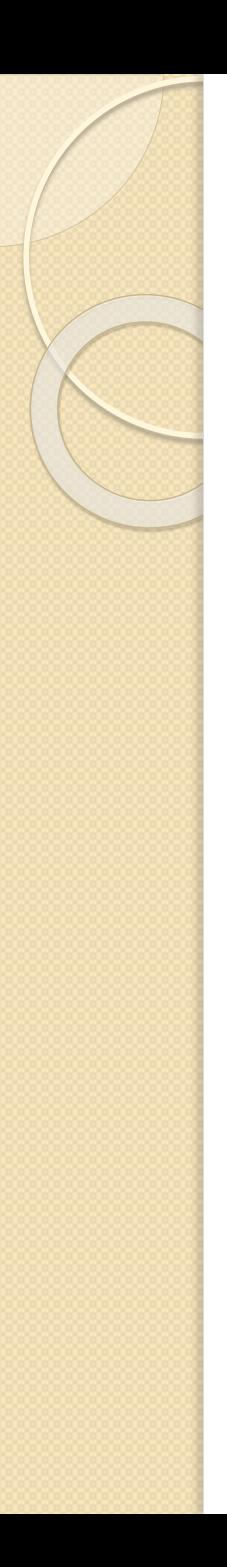

 Quando dois eventos se mostram dependentes, o cálculo da probabilidade envolve as chamadas **Probabilidades Condicionais**. A probabilidade da ocorrência de um evento *A*, sabendo-se que o evento *B* ocorreu, é calculada como:

$$
p(A | B) = \frac{p(A \in B)}{p(B)}
$$

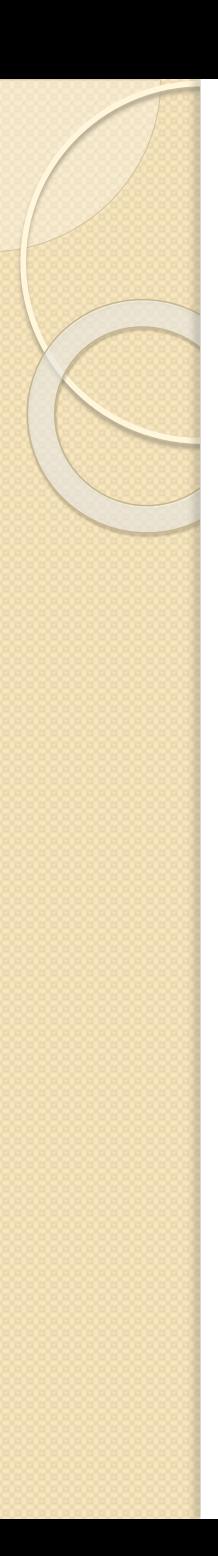

- O modelo probabilístico foi proposto inicialmente por Maron e Kuhns (1960) e posteriormente explorado por diversos outros pesquisadores;
- Utilização do processo de *Relevance Feedback* para a progressiva melhoria dos resultados de uma busca através de cálculos de probabilidade;
- No modelo probabilístico os documentos e as buscas são representados por um conjunto de termos apenas, sem pesos.

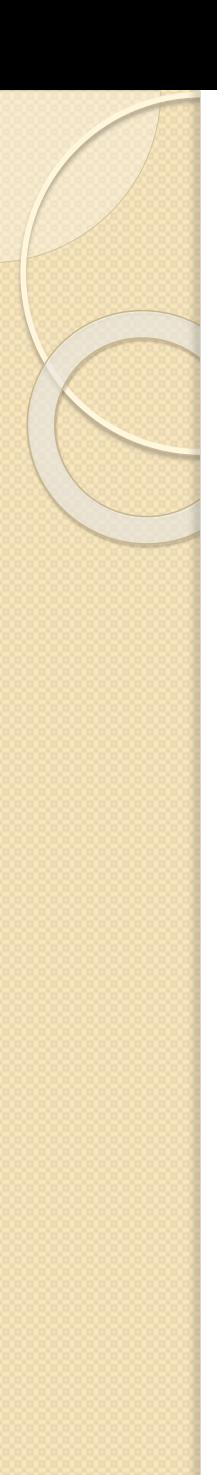

 Todo cálculo de probabilidade resume-se a um problema de contagem. Portanto, para uma determinada expressão de busca, pode-se representar os documentos do *corpus* da seguinte forma:

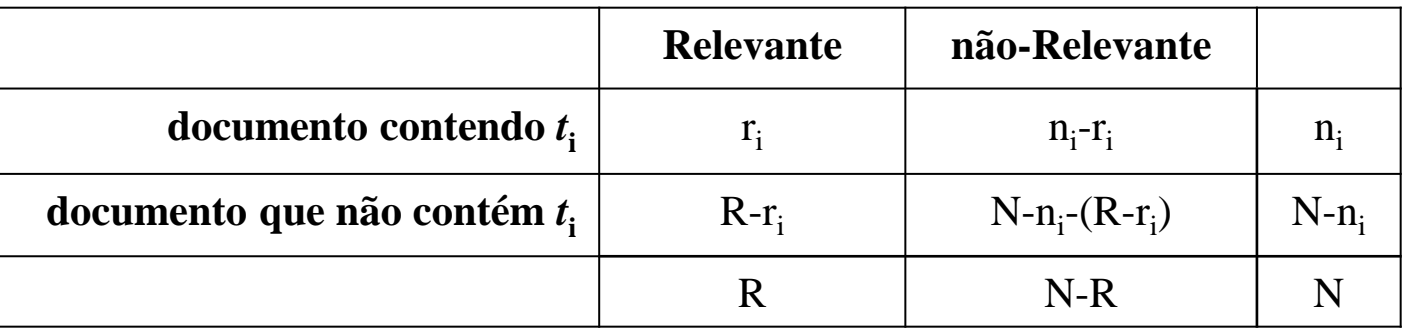

- **N** número de documentos no corpus
- **n<sup>i</sup>** número de documentos que contém o termo *t i*
- R número de documentos relevantes para uma dada consulta;
- **r<sup>i</sup>** número de documentos relevantes que contém o termo *t i*

cálculo da similaridade entre busca e documentos

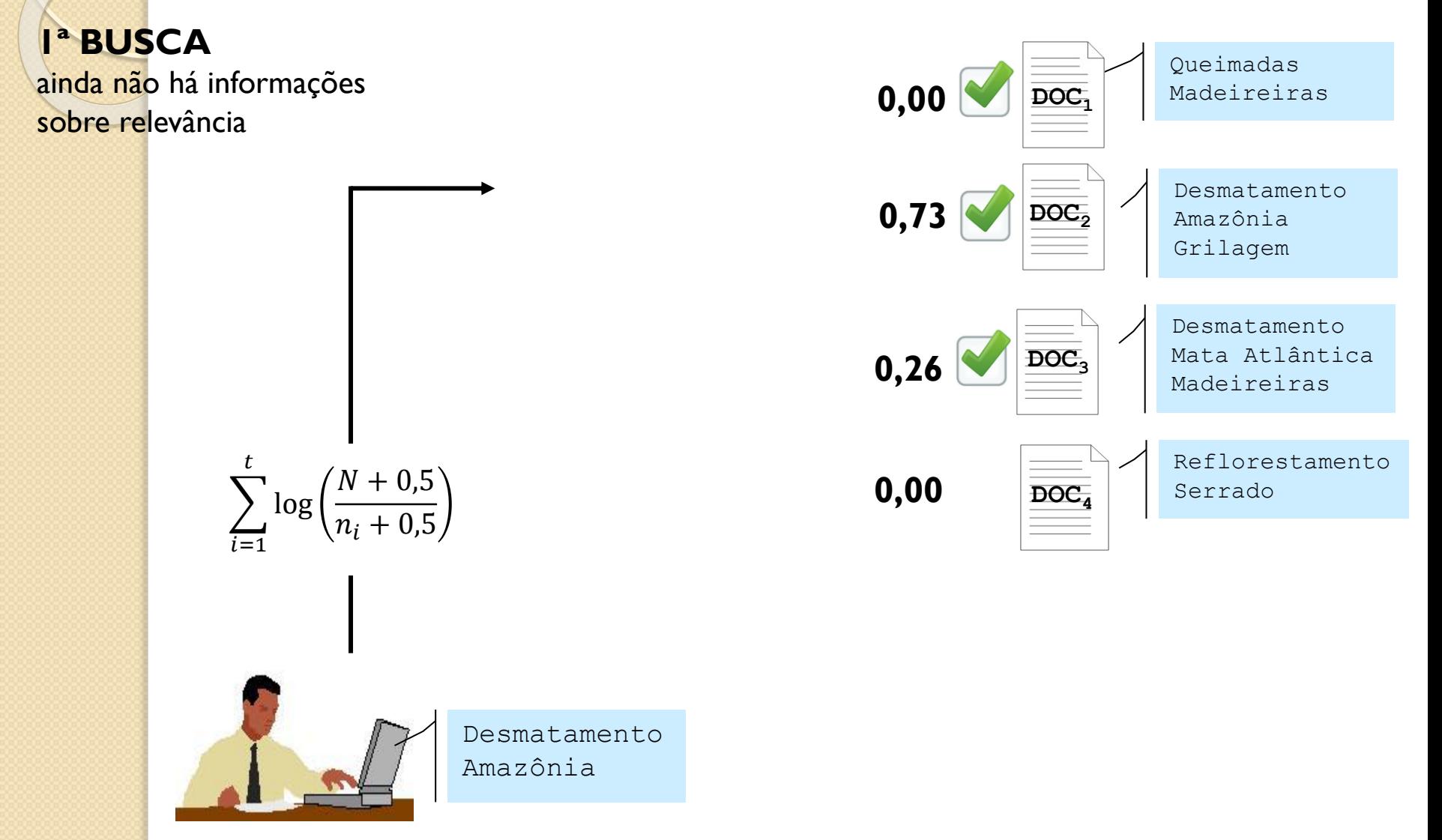

#### cálculo da similaridade entre busca e documentos

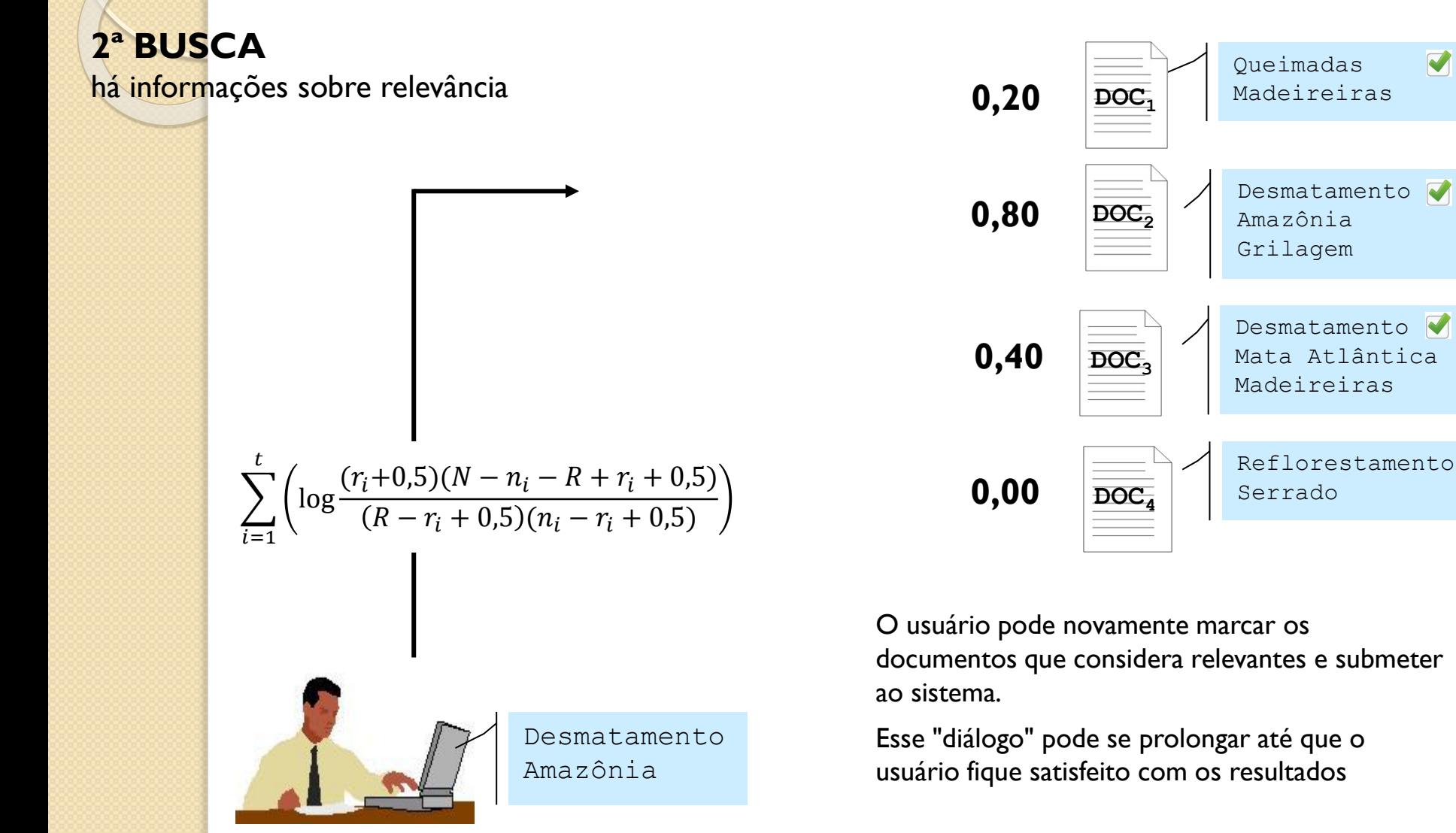

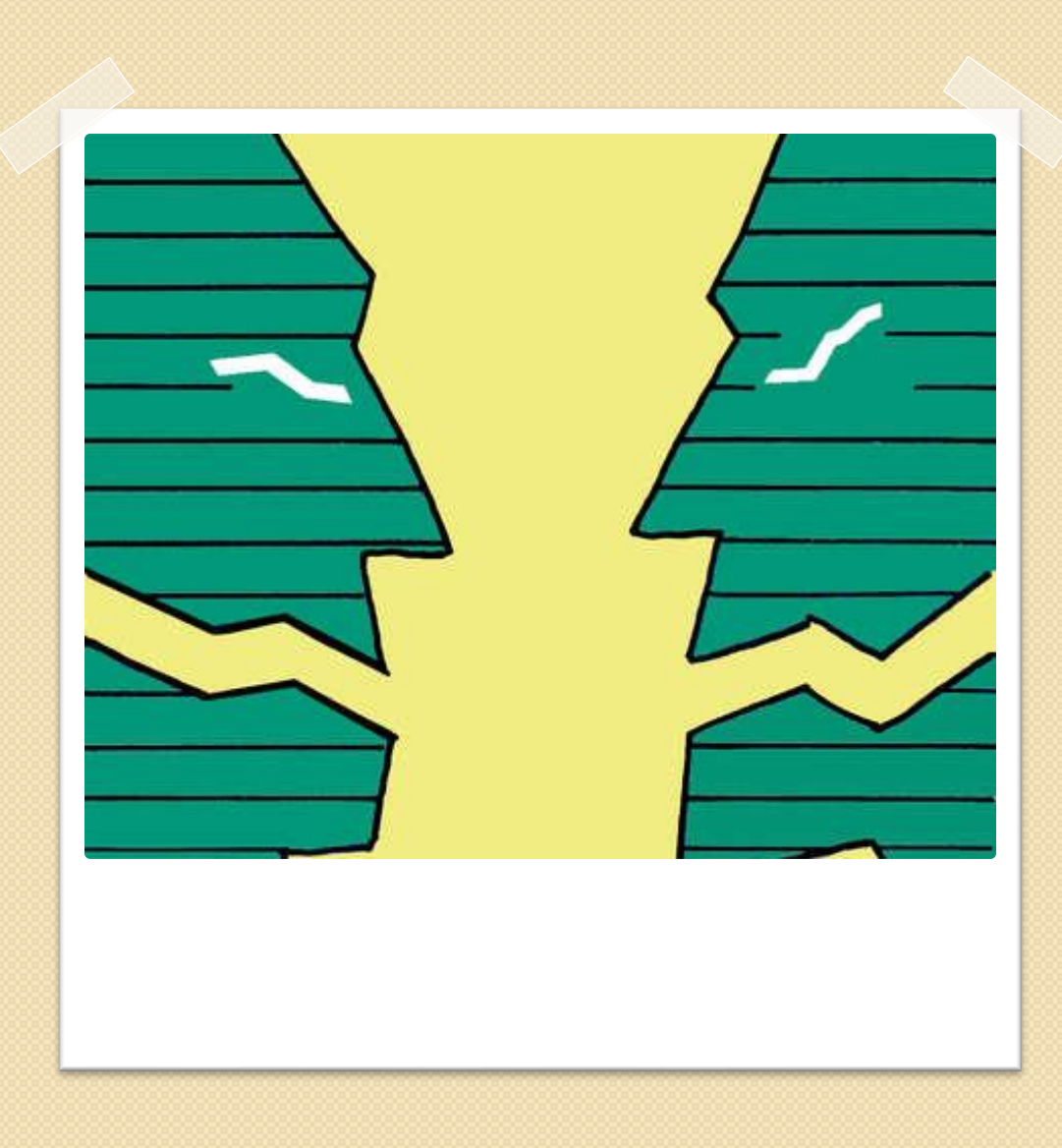

#### **A relevância no modelo probabilístico**

- O processo de recuperação de informação é caracterizado por seu grau de incerteza no julgamento de relevância dos documentos em relação à expressão de busca;
- Portanto, é mais realístico pensar em uma **probabilidade de relevância** do que em uma pretensa relevância exata, como a utilizada nos modelos booleano e vetorial.
- O modelo probabilístico reconhece que a atribuição de relevância é uma tarefa do usuário. É o único modelo que incorpora explicitamente o processo de *relevance feedback* como base para a sua operacionalização.

 A sua complexidade desencoraja muitos desenvolvedores de sistema a abandonar os modelos booleano e vetorial (CHU, 2010, p.120; JONES; WALKER; ROBERTSON, 2000).

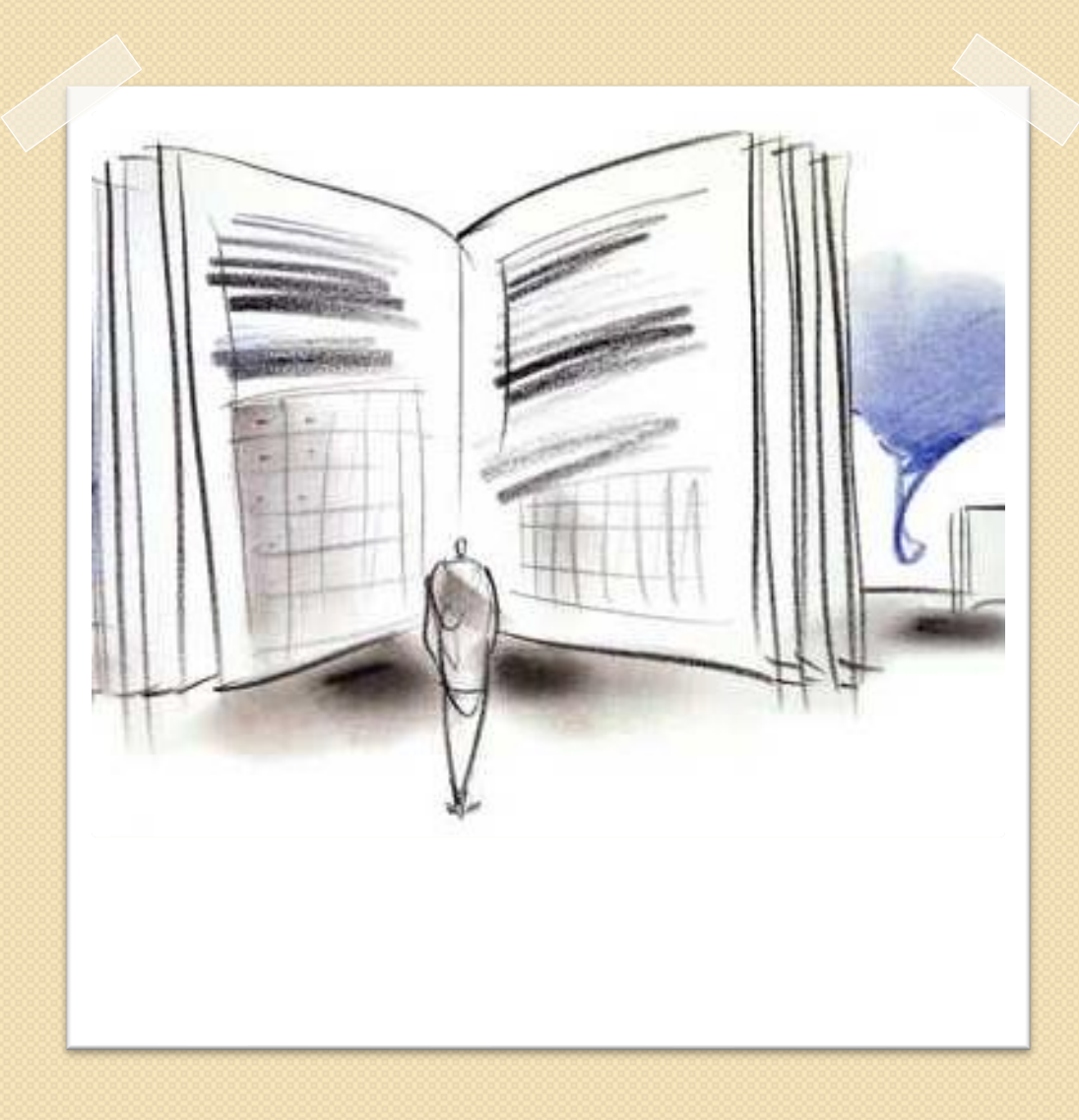

#### **Referências**

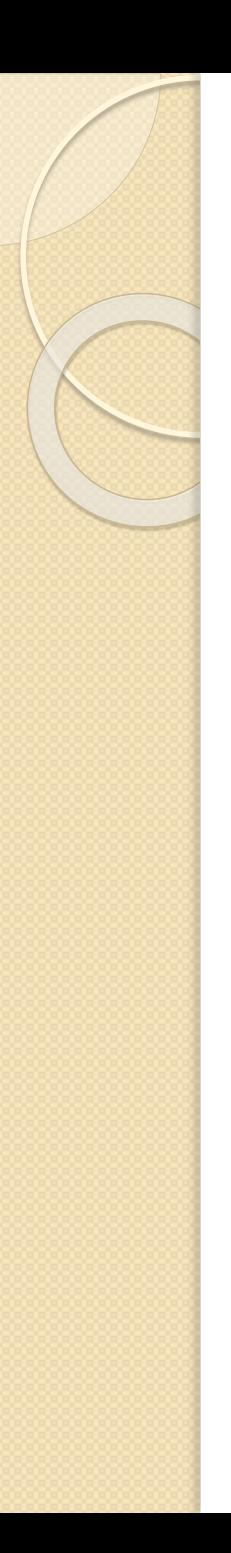

#### Referências

- CHU, H. **Information Representation and Retrieval in the Digital Age**, Second Edition, Medford, N.J.: Information Today, 2010. (ASIST monograph series)
- JONES, K.S.; WALKER, S.; ROBERTSON, S.E. A probabilistic model of information retrieval: development and comparative experiments – Part 2. **Information Processing and Management**, v. 36, n. 6, 2000. p.809-840.
- MARON, M.E.; KUHNS, J.L. On relevance, probabilistic indexing and information retrieval. **Journal of the ACM**, v. 7, n. 3, 1960, p.216-244.
- SALTON, G.; McGILL, M. J. Introduction to Modern Information Retrieval. McGraw Hill, 1983.
- SALTON, G.; BUCKLEY, C. Term-Weighting Approaches in Automatic Text Retrieval. Information Processing and Management, v. 24, n. 5, 1988. p.513-523.
- SMITH, E.S. On the shoulders of giants: from Boole to Shannon to Taube: the origins and development of computerized information from the mid-19th century to the present. **Information Technology and Libraries**, n. 12, 1993 (june). p.217-226.